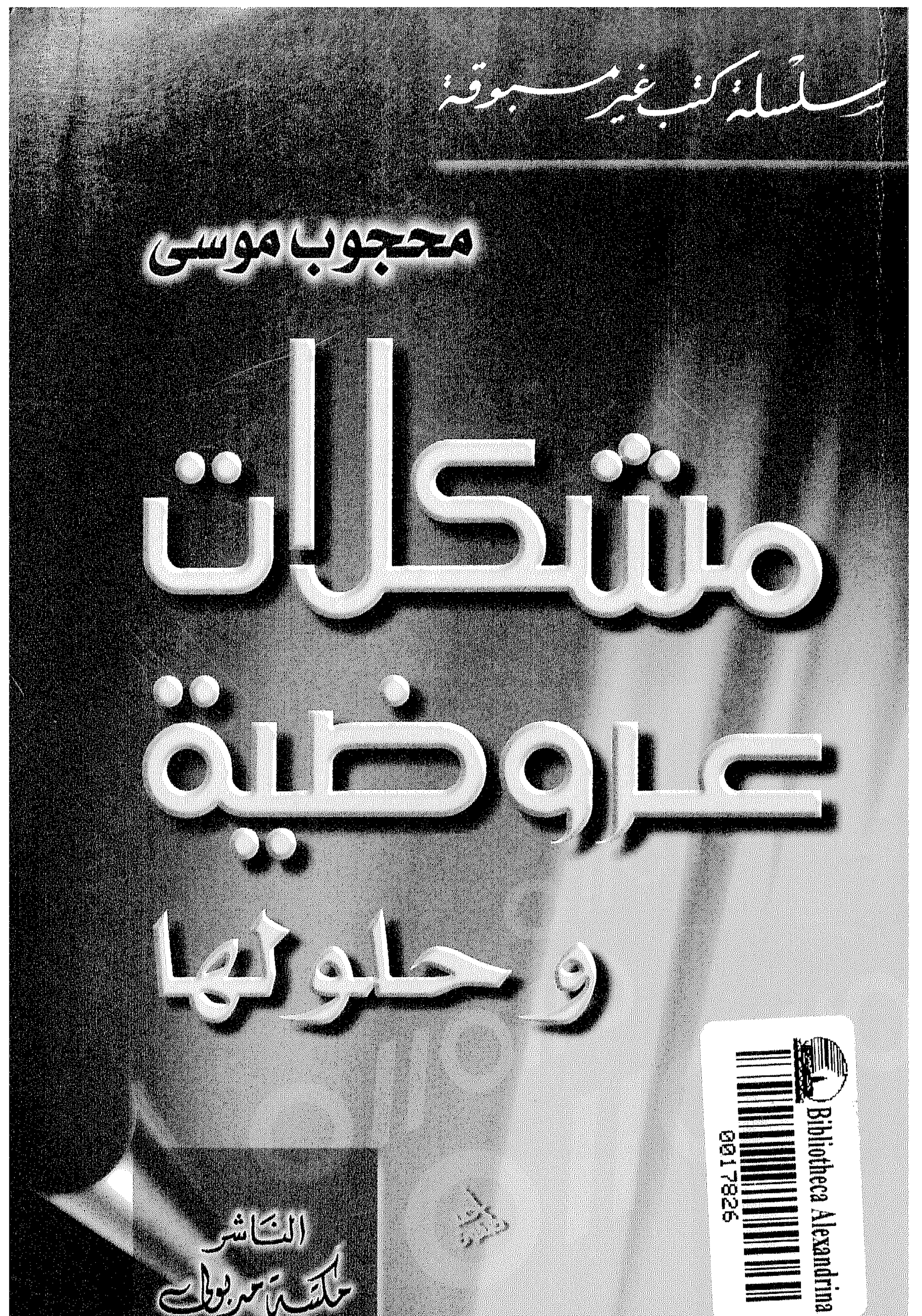

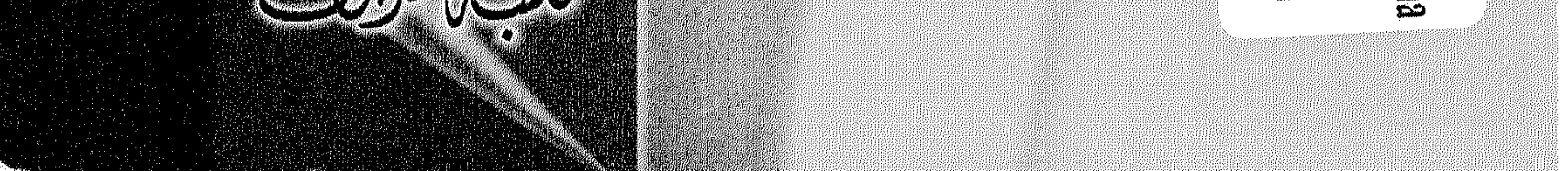

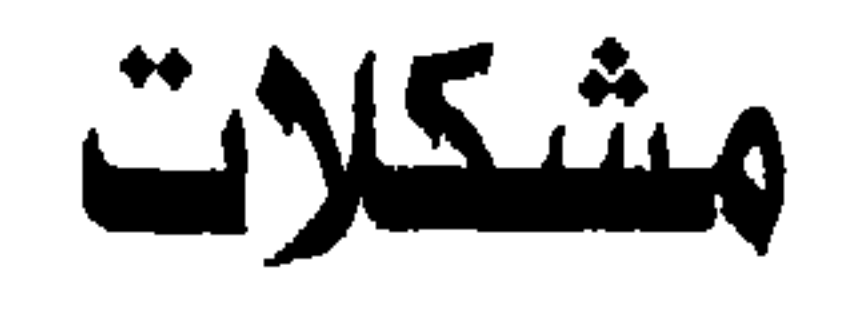

عروضية وحلولها

سلسلة كتب غير مسبوقة. ٢

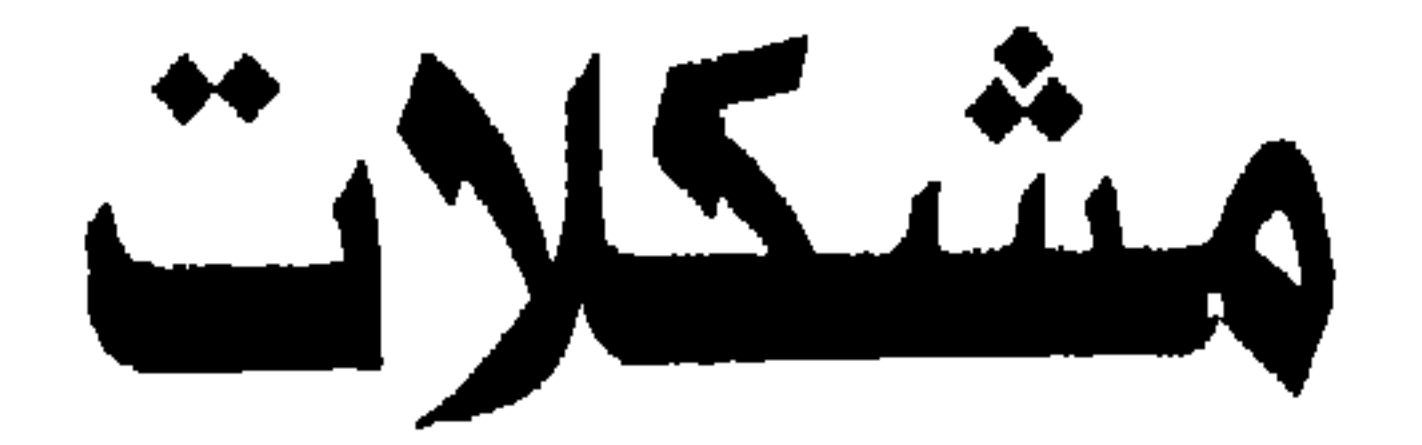

# عروضية وحلولها

ھججوب موسی

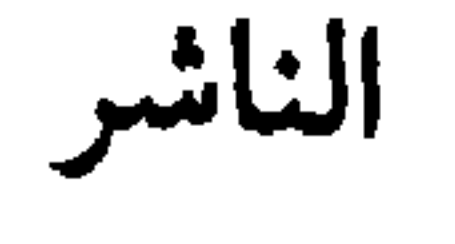

مكتبة مدبولي

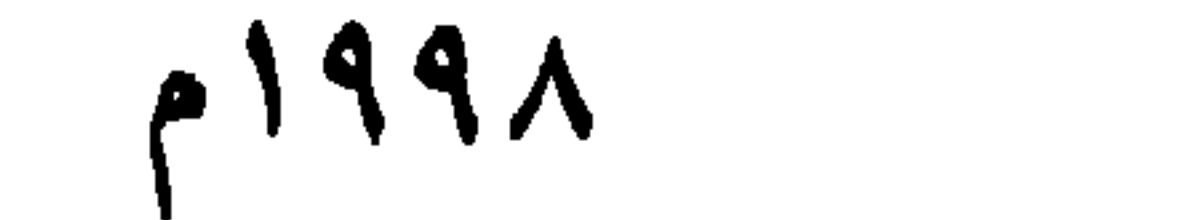

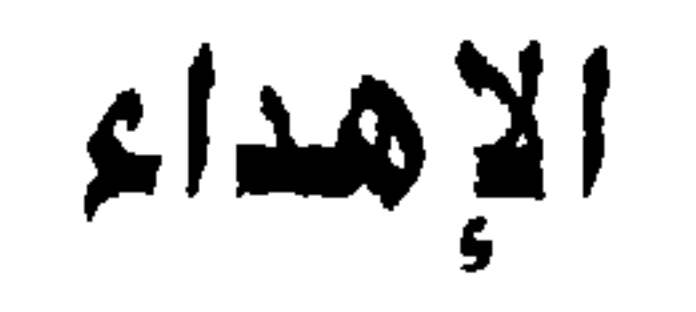

 $\left| \frac{1}{2} \right|$ 

إسراء

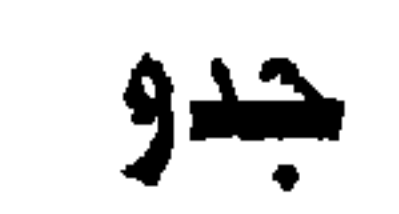

# [یا للا یا ولاد جَددونس كل ما اقدم (جَددونى)]

### محمد

عبد الرحمن

مريم

ساره

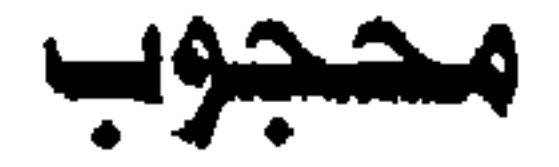

يسم الله الموقق

# هذا الكتاب للملمين بعلم العروض وهو الحلقة الثانية من سلسلة (كتب غير مسبوقة) وكانت الطقة الأولى كتاب (فَن كتابة الأغنية).

#### $\bullet$

علم العروض من أخف وأيسر الطوم العربيّة، ولكنه نكب بالعرض المعقد، فهو كالنبع الصافي الندي تغطيه طبقة كثيفة من الشوائب، فإذا ما أزيحت نجلّى صفاؤه ، وكتابنا هذا سوف يزيحها بإذن الله، وقد عانيت من هذا العلم مر المعاناة، وكدت أنصرف عن دراستة لولا عناد عندى دفعنى إليي تحديه، فعكفت عليه واصلاً ليلي بنهاري، فإذا بمرارته عسل مصفى غلف بغلاف ثقيل من المرارة، ولولا توفيق الله سبحانه ثم عنادى المتحدى لما فضضت عن عسله المصفى غلافه المر. وعز علىٌ أن يدير المثقفون ولا سيما الشعراء ظهورهم لهذا العلم المظلوم فرحت ـ على المستوى العملي ـ أدرسه بقصور ثقافة الإسكندرية، فتخرّج على بدى أجيال وأجيال من الشعراء ومتذوقي الشعر، على مدى ثلاثين عاماً ومازلت وعلى المستوى النظري قدمت كتـاب (دليلك إلى علم العـروض) وتحت الطبع مـؤلفي الضخم (الميزان) الذي ذلل نماما كل مصاعبه وقرّبه حتى إلى أنصاف المتعلمين، وقيد الطبع الحلقة الثالثة من سلسلة (كتب غير مسبوقة) كتابنا  $\mathbf{i}$  and  $\mathbf{j}$  and  $\mathbf{k}$  and  $\mathbf{k}$  and  $\mathbf{k}$  and  $\mathbf{k}$  and  $\mathbf{k}$  and  $\mathbf{k}$ 

**ELA JÃO** 

وسوف نعرض لهذا النظرية ـ غير المسبوقة ـ في موضع آخر من هذا الكتاب .

اما مشكلات العروض فلم يعرض لها كاتب إلأ عرضا وبصورة خاطفة في تنايا كتب العروض، وقلما قدمت حلول، وإن قدمت فهي مزيد من المشكلات، فالموقف من التراث تكتنفة قدسية مبالغ فيها، مما يدفع إلى

الإحجام عن التعرض له إلا بخشية مثبطة، والعلم إقدام دون خوف، وهذا ما صنعناه في كتابنا هذا، فقد هتفنا: لا خشيبة إلا من الله وحده، وتراثنا على العين والرأس، ولكنـه ـ كما قلنا في مقال لنا:

[التراث بيت ورثته عن جدى، فإن كـان صـالحـاً للسكنـى دون تعديل، سكنته على ما هو عليه، وإن احتاج إلى ترميم قمت بترميمه، وإن آل إلى

محجوب

 $\Lambda$ 

ما أكثر الافتراضات التي لاسند لها من واقع....

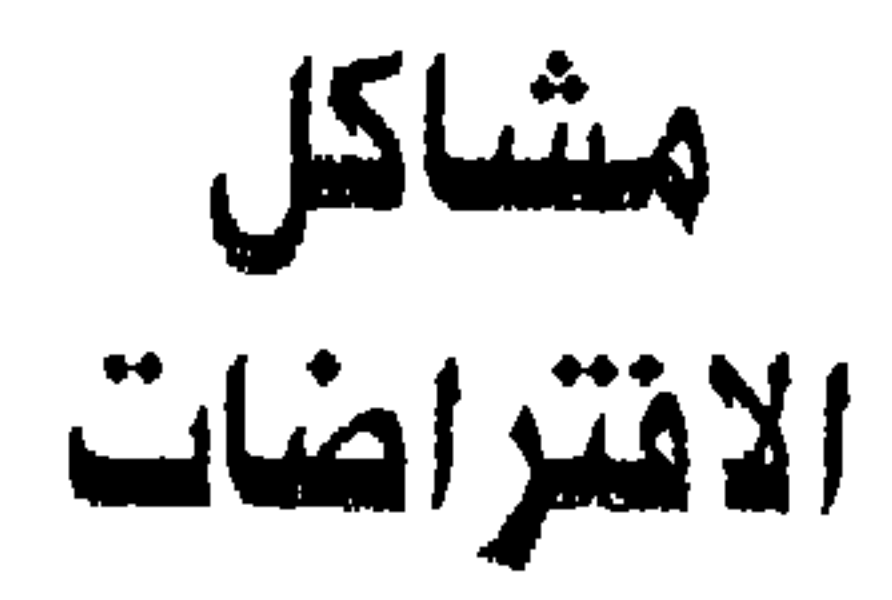

لايجوز في العلم أن نفترض شيدًا لا واقع له، ولكن العروضيين يفترضون أشياء لا

دليل عليها، ودليلنا ومرجعنا هو الشعر لا العروض، فالشعر أسبق، والمنفق عليه ـ وافعاً وعقلاً ـ أن الفن سابق لقواعده، وأن قواعد أي فن ممتشقة مده،،، فالإنسان يغني ويرسم وينحت ويقول الشعر ويرقص ووو… ثم يأتي بعد زمن طويل من يقعد وينظر ويقدن.. وليس العروض العربي (كمقاعدة) بدعا في هذا الأمر، فقد جاء الخليل العظيم والشعر العربي بين يديه وإذا علمنا أن الخليل بن أحمد الفراهيدي قد وصع هذا العلم في القرن الثاني الهجري فإن المنطق يقول بسبق الشعر الجاهلي والشعر الإسلامي حتى عصر الخليل (العصر العباسي) لعلم العروض والمعّول عليه هو الشاعر لا العروضي فالشاعر يقول الشعر والعروضي يرسى قواعد علمه على ما قاله الشاعر، وليس العكس، فلم نسمع ولن أن واضعا لقاعدة ما، قد جاء بها من فراغ، وأنه قد سبق بـها الـفن وألزم بـها أهله وللنظر إلـى مـا جاء بـه العروضيون من شكول هذا الإفتراضات

العجيبة .

- بحر الطويل قد جاء:

فعولن مفاعيلن فعولن مفاعيلن مرتين ولكنه عروضته (مفاعيلن) لم نجئ صحيحة وانما هي (مقبوضة) أي محذوفة الخامس الساكن فنصير بالقبض (مفاعلن) .

- بحر الوافر في (أصله) :

مـفاعلتن مـفـاعلتن مـفاعلتن ولا يستـخدم صـحـيح الـعروضـة فـهي دائمـا (مقطوفـة)

كذا كان كذا ولكنه لا يكون الا كذا. فمن الذي (كَذُّ كَذًّ) ؟.

مستفعلن فاعلن مستفعلن فاعلن واستعماله (بخبن) عروضته فتكون: (فمعلن) وبحر

وتصبح بالقطف (مفاعل = فعولن) ـ أصل البسيط

وما دام الشاعر قد جاء شعره على وزن كذا... فما الذي يستدعي أن نفترض غير ما جاء به ؟.

يقولون إن الخليل قد حصر الشعر في دوائر هي أدوات حسابيّة يتم بـها حـصـر الأوزان العربية. وتشير إلى أن لهذا الأوزان أصولاً عقليّة أرتبطت بها وقد جرى العرب عليها فطرة وسليقة.

الدوائر الخمس وهي (المختلف والمؤتلف والمجتلب والمتفق) تجمع كل دائرة منها مجموعة من الأبحر بينها وشيجة أو يفضي بعضها إلى بعض ولنضرب مثلاً بدائرة (المتفق):

المتقارب المتدارك

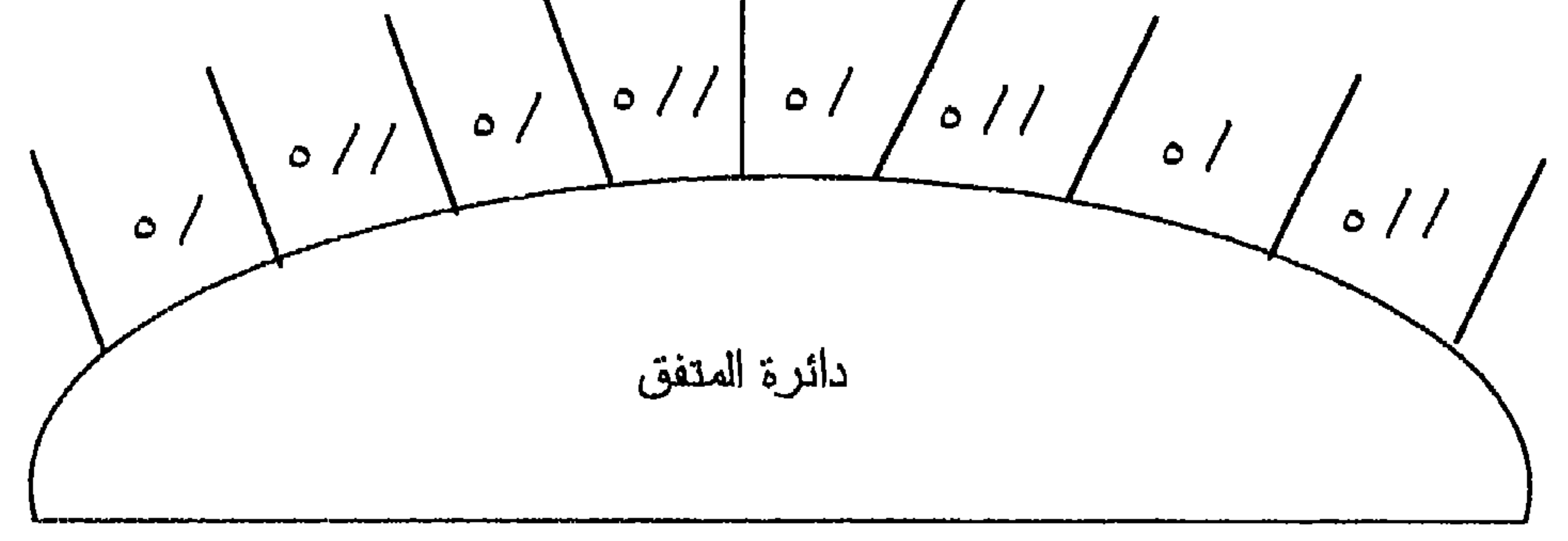

فعو وإذا أردنا بحر المتدارك فنترك الوتد المجموع من أول الدائرة ونبدأ بالسبب الخفيف / • حتى نهاية الدائرة فنحصل على بحر المتدارك هكذا:  $\circ$  //  $\bullet$  / فا علن وهكذا إلى نهاية الدائرة التي اكتفينا بنصفها: وهذه الدوائر وإن دلت على عبقرية الخليل والتي تفيدنا في تولد بحر من بحر فإنها افتراض محض وهي التي تسببت في جملة الأفتراضات القائلة بأن عروضة بحر كذا كانت كذا ولكنه لا يستخدم وعروضته على أصلها وانما تكون كذا كما رأينا، وأحيانا يقولون بحر كذا بحكم دائرته سداسي التفعيلات ولكنه لم يستعمل إلأ مجزوء أى رياعي التفعيلات. وهذا من أعجب العجب فالشاعر العربي يستخدم بحر المهزج رباعيا مفاعيلن مفاعيلن مسفاعيلن مفاعيلن ولم يستخدمه سداسيا فمن نصدق: الشاعر وهو الأصل والذي جاءت القاعدة في خدمته ومشتقة من شعره . ام الدائرة وهي افتراض بل تخيِّل أراد به الخليل مجرد الحصر للأوزان لا غير ولم برد به ما تعج به كتب العروض من افتراضات لا بسددها واقع الشعر نفسه؟. والمطلع لا يكاد يجد بحراً بخلو من هذه الأفتراضات الغريبة وما قدمناه هو مجرد أمثلة لا غير وللقدم نموذجا من نماذج.

يدخلها الطي والكسف فالطي يحذف الرابع الساكن وهو الواو فتصير مفعلات والكسف يحذف سابعها المتحرك فتصير  $0 // 0 / 344$ فتحول إلى فاعلن. (يرضيكم كدا؟) بالله عليكم هل دار في ذهن الشاعير كل هذه البهلوانيات المدهشة؟ وإذا كانت مفعولات هذه قد طويت وكسفت حتى انكمشت إلى فاعلن أفما كان أجدر بنا أن نقول فاعلن بدون لف ودوران وهي تفعيلة أساسية من التفعيلات الثماني الأساسية؟ ولكن كيف والدوائر (المقدسة) لا تقول بهذا؟.

وقد عالجنا هذا الأمر ـ كما سدرون ـ قريباً معالجة شافية ولن نتطرق إلى باقي

الافتراضات حتى لا تستغرق كتابنا كله وهي لا تخرج عن هذه المقولة: بحر كذا في أصله كذا ولكنه لا يستخدم إلا كذا و… (هات يا كذ كذة) والحل الذي لاحل سواه هو أن نضرب صفحاً عن هذا (الأصل) الذى لم يقربه شعر ولا شاعر وأن نعمل بما عليه واقع الشعر فنقول مثلا: يحر المديد هو: فاعلاتن فاعلن فاعلاتن وهذا هو المستخدم قديما وحديثاً وليس كما قيل طبقاً لحكم (دائرته) فاعلاتن فاعلن

$$
L = 2(2\tilde{\epsilon} - \epsilon)
$$

- $\circ$  //  $\circ$  /
- نف ا ح ل ن
- دن د دن
- والثانية مثلها أما فاعلن (فندندن) هكذا
- $\frac{1}{2}$
- م س شف کان ن
- د د ن
- فمستفعلن ستكون هكذا:
- ن = سکون **ہ**

كما (دندنها) شاعرنا بفطرته؟

 $0$  //  $0$  /  $1$ ثم تحولت إلى فاعلن أو دن د د ن

خلاصة: ـ الشعر أسبق من العروض ـ الإحساس بالنغم شرط أساسى لايكون الشاعر شاعراً إلا بوجوده ـ هذا الإحساس فطرى ولا يعلم وأنما ينمو بالعلم. ـ المعوّل عليه هو الشعر الذي جاءنا والذي نستخدمه الآن ـ ما يتفق والشعر هو المحترم والواجب انباعه أما المفترض الذي لا يؤيده الشعر فلا احترام له ولا يجب العمل به. ـ هذه المفترضات عقبة معطلة من عقبات العروض وسبب من أسباب تعقده وغموضه وهي مشكله صعبة ولكن حلها سهل جداً… هو

إهمال هذه الممفترضات وكأنها لم تكن بل إنها في الحقيقة لم تكن أبداً.

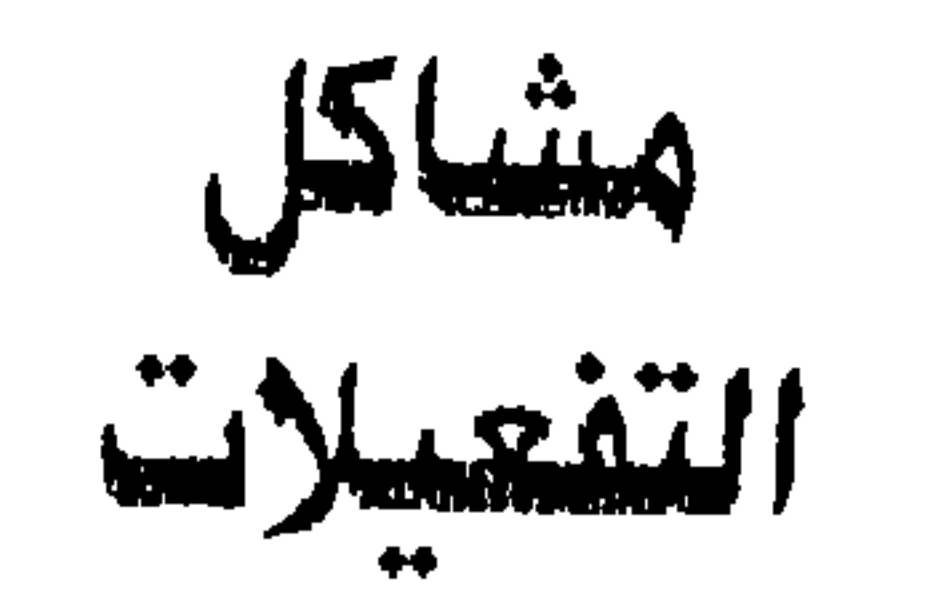

| وست سباعیه هی:       |
|----------------------|
| • $\frac{1}{2}$      |
| • $\frac{1}{2}$      |
| • $\frac{1}{2}$      |
| • $\frac{1}{2}$      |
| • $\frac{1}{2}$      |
| • $\frac{1}{2}$      |
| • $\frac{1}{2}$      |
| • $\frac{1}{2}$      |
| • $\frac{1}{2}$      |
| • $\frac{1}{2}$      |
| • $\frac{1}{2}$      |
| • $\frac{1}{2}$      |
| • $\frac{1}{2}$      |
| • $\frac{1}{2}$      |
| • $\frac{1}{2}$      |
| • $\frac{1}{2}$      |
| • $\frac{1}{2}$      |
| • $\frac{1}{2}$      |
| • $\frac{1}{2}$      |
| • $\frac{1}{2}$      |
| • $\frac{1}{2}$      |
| • $\frac{1}{2}$      |
| • $\frac{1}{2}$      |
| • $\frac{1}{2}$      |
| • $\frac{1}{2}$      |
| • $\frac{1}{2}$      |
| • $\frac{1}{2}$      |
| • $\frac{1}{2}$      |
| • $\frac{1}{2}$      |
| • $\frac{1}{2}$      |
| • $\frac{1}{2}$ </td |

8 / 9 / / 9 / <sub>/</sub> قاع لائل  $0$  //  $0$  /  $0$  / مستفع لن

وهنا نصدم بالوتد العفروق مرتين ولم نكن نعهده إلا في نهاية مفعولات (طب ليه كدا؟) لا تجد تعليلاً مقنعاً، وتبحث في الزحافات والعلل علك تجد زحافاً أو علة تدخل فاع لاتن ومستفع لن ولا تدخل غيرهما من التعفعيلات أو حتى فاعلاتن ومستفعلن صاحبتي الوتد المجموع فلا نجد وتنظر إلى (الدوائر) وندور معهما لعلك تظفر بهاتين التفعيلتين صاحبتي الوتد المفروق فلا تظفر وتستنجد بالعروضيين على (علاتهم) فتقع في حيرة فمنهم من يقول:

عدد التفعيلات ثماني تفعيلات ولا يلقى بالا إلى فاع لاتن ومستفع لن وبهذا نقول

ومدهم من يركب رأسه ـ بل بدنه كله ـ ويقـول إنهـا عشـر تفـعـيـلات منهـا هاتان المحيرتان ولا يقدم (سببا) لوجودهما ولا (وتدا) والحل الحاسم هو إلغاؤهما بلا مناقشة ولنعرض بسرعة لبحرين (يحشر) فيهما هاتان حشرأ هما بحر الخفيف وبحر المضارع لنرى ما يدخل هاتين التفعيلتين (فاع لاتن ومستفع لن) من زخاف أو علة ينفردان ببها عن غيرهما فلن نجد ولدر:

فالخفيف يدخله من الزحاف: الخبن = حذف الثاني الساكن الكف مع الغين الكف حذف السابع الساكن. (أى الشكل وهو زخارف مزدوج) فبالخبن تصير فاعلاتن (فعلاتن) أو (١// ٥ / ٥) وتصير مستفع لن (متفع لن) وتصير به (مستفعلن) ذات الوتد المجموع (متفعلن) وكلاهما (// ٥ // ٥) فما

مفاعيل فماع لاتن

والمصارع:

فاعلاتن مستقع لن فاعلاتن

فالخفيف:

مثل بدر وحسنك لا يزول

نمشادى = فعلاتن وقل: وأراك في قربنا يا حبيبي

الإطلاق (ولا ترن نمشادى)  $\mathbf{y} \in \mathbb{R}$ ولا ترن = متفعلن

## فبالله عليك أهنا انسياب أم تعثر؟ أترك هذا لذوقك اما أنا فأرى (بحسى كشاعر لا كعروضي) تعثراً لا يخفى ناجم من شكل فاعلاتن (ومستفع لن) وأراك = فعلات / / / 0 / وحسنك = متفع ل // ٥ // والمصحك أن العروضيين قد صدقوا افتراضهم فلم يكفهم الفرق ببن مستفعلن ومستفع لن من حيث اختلاف الوتدين مجموعاً ومفروقاً فقالوا إن (القطع) وهو علة نقص تحذف ساكن الوتد المجموع من آخر التفعيلة وتسكن ما قبله وعليه تصيير مستفعلن

 $\mathbf{u} \cdot \mathbf{v} \cdot \mathbf{v}$ 

مفاعيل فاء لاتن وابس مفاعيل فاء لاتن مفاعيل كما يفترضون إذ لا دليل من

**UM** 

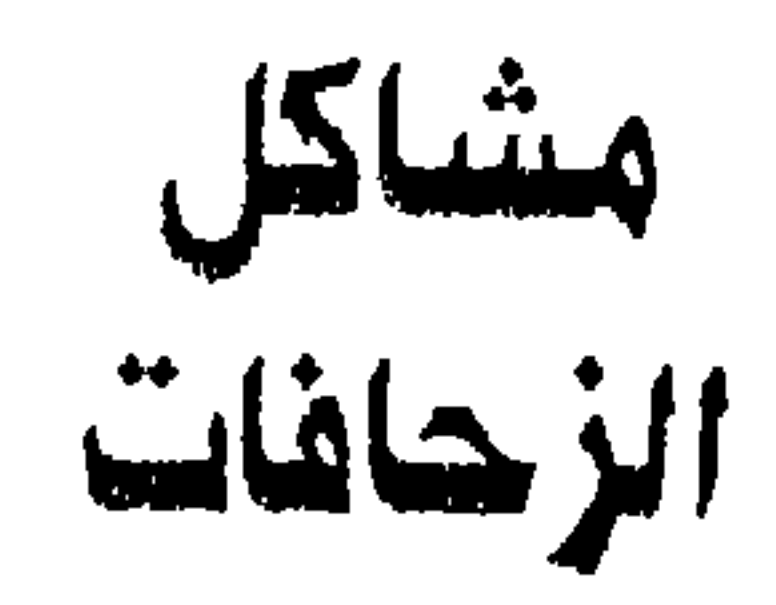

١ ـ المسميات

ونؤثر أن نسميها هي والعلل (مؤثرات) فالزحاف معناه اللغوى الإسراع ولكنه لا يؤدي دائما إلى سرعة الإيقاع. فإن كان قد أدى إليها حين حرّل فاعلن بالخبن إلى فعلن فإنه لم يوفق حين حـول مستفعلن بالطي إلـي مستعلن فمستفعلن وإن زادت مقطعاً عن مستـعلن فمهي ثلاثة مقاطـع مس تـف علمن ومستعلن مقطعان مس تـعلن إلأ ان مستفعلن أخف وأيسر المهم فمؤثرات أدق من كلمة زحـاف وعلة.... لماذا؟ سنذكر (السبب) في حينه فصبرا. ومشاكل الزحافات ناجمة من مسمياتها مبتوتة الصلة بين حقيقتها ومجازها فمثلأ الموقص لغة (كسر العنق) أو (قطم الرقبة) فبالله عليكم ما علاقة هذا بحذف المتحرك

الثاني من متفاعلن ؟ .

لمهذا فقد ألغينا هذه المسميات ووضعنا بدلأ منها حروفأ رامزة ومذكّرة بحيث تحمل في تناياها وظيفتها فتذكرك بها إن نسيت وهاكموها (حلوة هاكموها دي) .

- ح من كلمة حذف
	- سًا من كلمة ثان
- ن من كلمة ساكن
- ك من كلمة متحرك
	- ر من كلمة رابع

لأن الزحاف لا يتناول الا ثواني الأسباب فلا يدخل الحرف الأول من التفعيلة

لماذا ثان ورابع وخامس وسابع؟

- ت من كلمة تسكين
- ب من كلمة سابع
- م من كلمة خامس

(بداهة) كما يقول العروضيون ولا الثالث لأنه إما أول سبب أو أول وتد والزحاف لا يلمس الأوتاد مطلقاً ولا يدخل السادس لأنه إمـا أول سبب ثان أو ثاني وتد وهذا هو (السبب) في التزامنا بهذه الأرقام ٢، ٤، ٥، ٧ ولنعد إلى حروفنا الرامزة المذكِّرة لنوازن بينها وبين (قطم الرقبة) وما أشبه ولنبدأ بزحافنا اللطيف جداً ألا وهو الخبن والخبن لغة تقصير الثوب فما دخله بحذف الثاني الساكن من أبة تفعيلة تبدأ بسبب خفيف؟ ولكن إذا أسميناه ال حثثن أرحنا واسترحنا هكذا:

حثن فالحباء تذكرك بالوظيفة وهي الحذف والثاء برقم الحرف الذي أسقطناه والنون بأنه ساكن.

ولن تحتـاج إلى البـحث عن المعنـى الحقيقي أو اللغوي (لسبب) جد بسيط هو أن

$$
\texttt{exit} = \texttt{plot}(t)
$$

### أما الزحاف المزدوج فنرجئ الكلام عنه لأوانه. وبشئ من المران اليسير ستجد نفسك قد عايشت وتشربت هذه الرموز المذكَّرة وإلا فأنت مدمن (وقص وصلم) .

the contract of the contract of the contract of the

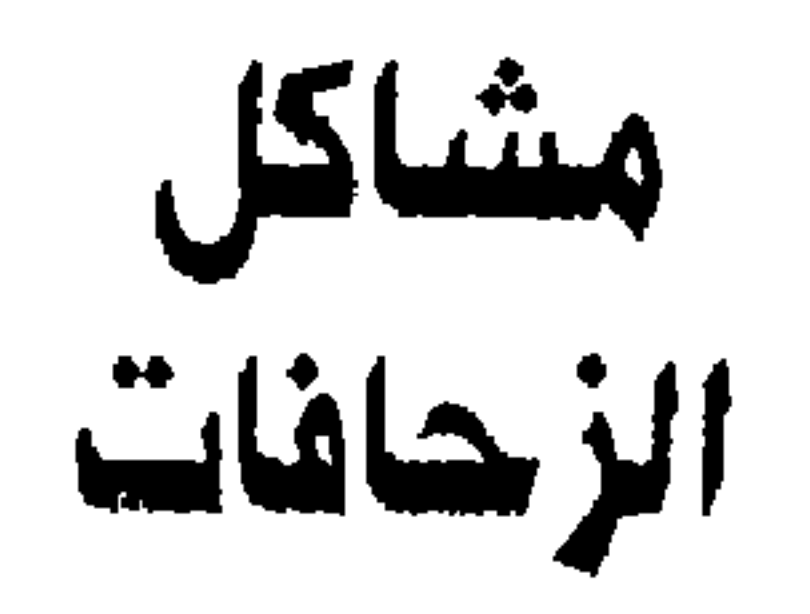

٢۔ الكثرة...بلا لزوم

سلوا قلبے غداۃ سلا وتابا

مفاعيلن، مفاعلتن يتعاونان في بحر الوافر تاماً ومجزوء بدون ترتيب والتزام فإذا قلنا مثلا:

رأينا كثرة المسميات العجيبة وحللنا مشكلتها من حيث وضعنا لأحرف رامزة ومذكَّرة ونعالج هنا كثرتها واختصارها اختصاراً فعَّالاً.. هكذا:

فمفاعلتن الأولى قد دخلها (التمك) أى تسكين الخامس المتحرك فتساوت تماماً بمفاعيلن ساكنته والعروضيون يحوّلون مفاعلتن ساكنة الخامس إلى (مفاعيلن) فما دام الأمر كذلك فلما ذا نقول مفاعلتن (المتموكة)؟ وعددنا توأمـها (مـفاعيلن) جاهزة وحسبنا أن نقول: بحر الوافر يقوم على التفعيلة مفاعلتن وتعاونها التفعيلة مفاعيلن وبذلك نلغى

تماما الزحاف المسمى قديما (المعصب) وحديثا (التمك) وهذا الزحاف لا يدخل غير مفاعلتن تفعيلة الوافر الأصلية فهى الوحيدة ذات الخامس المتحرك الذى إذا سكّن ساوى مفاعيلن تماما هكذا

and the state of the state of the state of the state of the state of the state of the state of the state of the

$$
0 \frac{1}{2} \cdot \frac{1}{2} = \frac{1}{2} \cdot \frac{1}{2} = \frac{1}{2} \cdot
$$

$$
\sigma // \circ // = \text{size}
$$

ومسفاعلن من مفاعيلن المحمونة أو المقبوضة ومفاعيلن ومفاعلتن متعاونتان وكلاهما شديد الشبة بالآخر ولا فرق بينهما الأ في الحرف الخامس فهو متحرك في مـفاعلتن ساكن في مـفـا عيلن ويسقط هذا الفرق بدسكين خامس مفاعلتن ومتفاعلن حين (نقطم رقبتها) نعني ندخل عليها (الوقص) أو بلغتنا الحثك فنحذف ثانيها المتحرك تصبح مفاعلن وهي هي المتولدة من التفعيلة المعاونة مستفعلن بعد إدخال الخبن أو الحثن عليها فتصبح متفعلن.

التثك، الحثك، الحمك، التمك

أى أننا قد ألغينا نصف الزحافات المفردة الثمانية وليس هذا قليلا. ويتبقى النصف الآخر وهو الغبن = الحثن الطى = الحرن القبض = الحمن الكف = الحين وتقوم التفعيلات المعاونة بوظائفها دون اللجوء إلىي ما قمنا بإلغائه وبذلك نقتصد

في عـدد الزحـافـات وهكذا تكون الجـرأة ويكون الإقـدام.. مش كـدا برصنـه؟ وحـتى الزحافات التي أبقينا عليها فلنا اقتصاد في وظائف بعضها فمثلا الطي أو الحرن حين يدخل مستفعلن يحولها إلى مستعلن / ٥ /// ٥ وحين يدخل متفاعلن يشترطون [ضمارها مع الطي حتى لا تتوالى خمس حركات وهذا لا يجوز فتصبح متَّفعلن / • / / / • أي عين مستعلن / ٥ / / / ٥ وهنا نوفع الطي أو الحـرن على التـفـعيلة مستفعلن المعاونة فبهي أولي به ويجرى عليها مرة واحدة وبذلك نلغى الزحاف المزودج المسمى بالخزل الذى يضمر ويطوى. ويتبقى من الزحاف المزدوج. الغبل، الشكل، النقص فالخبل يحذف الثاني والرابع الساكنين (الخبن والطي) ولا يدخل إلاّ مستفعلن ومفعولات فتصيران به متعلن ومعلات ويقول العروضيون عنه إنه قبيح وما دام كذلك ـ وهو كذلك ـ فلنضرب عنه صفحـا ومن شاء التـمـسك بـه فلنتكرم عليه بتسمية جديدة بدلاً من هذا (الخبلان) فنسميه الحثر أى حذف الثانى والرابع ولا داعى لقولنا (الساكنان) لأنهما كذلك فثانى ورابع مستفعلن ومفعولات لا يكون الأ ساكناً. أما الشكل الذي يحذف الثاني والسابع ساكنين (الخبن والكف) ونسميه المحثب فيجعل فاعلاتن فعلات ولن نلتفت لجعله مستفع لن متفع ل لإلغائنا إياها ـ فلا

يستخدمه شاعر فما لزومه ؟.

وأخيراً نصل إلى النقص ـ ونعموذ بالله من كل نقص ـ فنجلد أننا ألغليناه لأنه يعصب ويكف مفاعلتن (يسكن خامسها ويحذف سابعها الساكن) فتصبير به مـفاعلّت // 0 / 0 / وبديلها مفاعيل // 0 / 0 / المقبوضة أو المحمونة. وبذلك نخرج من دائرة، الزحافات هذه الأنواع المزدوجة ونستريح من إفسادها موسيقي الشعر خلاصة :

- إختصرنا عدد الزحافات المفردة التي تؤثر في حرف واحد من التفعيلة فجعلناها
أربعة زحافات بدلاً من ثمانية وتقوم بدائل التفعيلات أو المعاونات مقام الملغي منها. ـ ألغينا الزحاف المزدوج وعدده أربعة زحافات وبذلك نكون قد استرحنا من ثلثي الزحافات وهذا خير وبركة. ـ كذلك فقد استرحنا من مسمياتها الغريبة وقد كان في إمكاننا ألا نسمى الملغاة تسمية رامزة مذكّرة ولكن تعمدنا ذلك للرحم المتمسكين بها من مسمياتها القديمة على الأقل.

#### مت فاعلن

مفا عك تن

وهاتان لمهما بديلان هما مستفعلن ومفاعيلن فلا حاجة لنا إلى إدخال أي زحاف عليهما فهما تتبادلان العمل في بديليهما. ـ نحن لم نجـر على تراثنا الحـبـيب بل خلصناه من شـوائب كـثـيـرة فـأعـدنا إليـه

سی

ч.

 $G \cdot$ 

مىغاءە.

٣٥

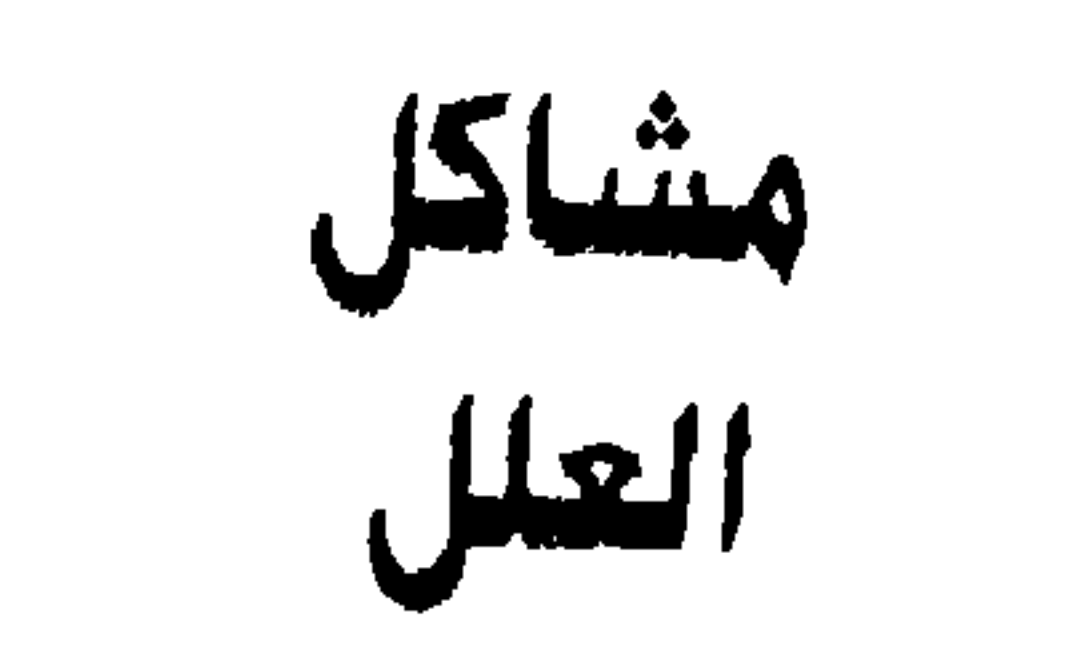

العلل جمع علة وهي المرض.. ولما كـان نيلها من التفعيلات الواقعـة أعـاريض وأضربا مؤثرا تأثيراً كبيراً بحيث يغيرَ من بنيتـها تغييراً ملحوظاً فقد أسموها عللاً شأن الأمراض التي تؤثر في الأبدان تأثيراً شديداً وعددها إثنتا عشرة علة ( ياحفيظ) ثلاث تؤثر بالزيادة وتسع بالنقص والتسكين (ثماني علل بالنقص وواحدة بالتسكين) وهاكموها.. (تاني؟).

علل الزيادة

ترفيل، تذييل، تسبيغ

علل النقص حذذ، صلم، حذف، قطف، بتر، كسف، قصر، قطع علة تسكين

> $-1$  and  $-1$  $2.5$

وقف

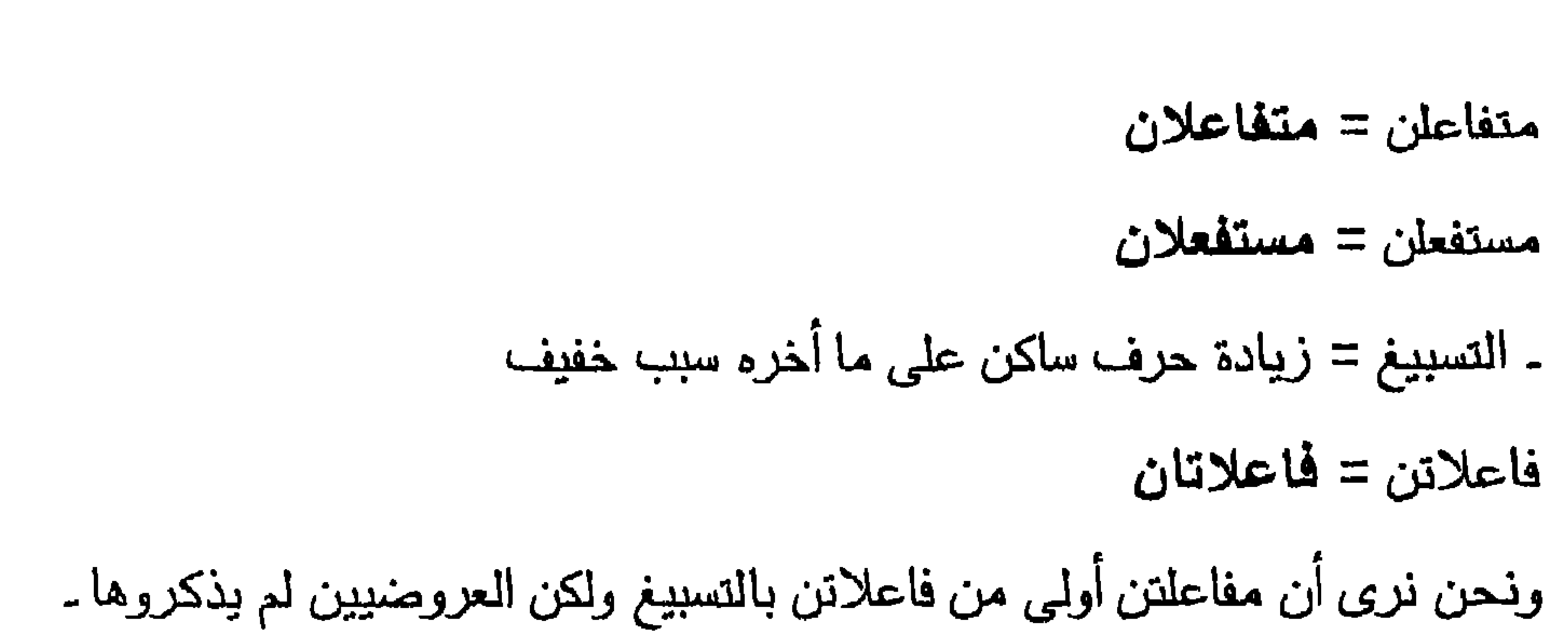

ولهم العذر ـ فالشعراء لم يستخدموا مفاعلتن مسبَّغة إلا فـي عصـرنا هذا ولذلك نثبتها. مفاعلتن = مفاعلتان وبديلها أو معاونها مفاعيلن مفاعيلان والآن نفرغ لعلل النقص لنرى فيها رأينا: ـ الحذذ = إسقاط الوتد المجموع من متفاعلن فتصير متفا /// 0 ـ الحذف = إسقاط السبب الخفيف من آخر التفعيلة ونحن نثبته لفعولن فقط فتصير به فعو // ٥ ونلغيه من فاعلاتن ومفاعيلن.. ففاعلاتن تصبير به فاعلا وهي عين فاعلن ومفاعيلن تصير به مفاعى وهي ذات فعولن وهاتان تفعيلاتان جاهزتان. ـ القطف = (شغلانة) فهو علة تسكّن خامس مفاعلتن وتحذف سببها الخفيف فتصبح مفاعلٌ التي هي هي فمعونين // ٥ / ٥ ولذلك لا نتورع عن إلغائها.

فاعلن = فالن متفاعلن = متفالن مستفعلن = مستفعن ويمكلنا الاستغثاء عن القطع بعلة غير لازمة اسمها التشعيث (يا مغيث) فهي تسقط متحركاً من متحركي الوتد المجموع وهي أكثر مرونة من القطع وتعمل في فاعلاتن فتصبح فالاتن وسوف نزيدها فولا. ـ الصلم = إسقاط الوتد المفروق من مفعولات فتصبح مـفعو / ٥ / ٥ وتغنينا عنها فحعلن / ٥ / ٥ ولذلك نلغيها ـ. القصر = إسقاط ساكن السبب الخفيف من آخر التفعيلة وتسكين ما فبله فتصبح فعولن = فعول ثم فعولٌ وفاعلاتن فاعلاتٌ ونحن نجعله مرحلة واحدة فنسقط متحرك السبب الخفيف فتصبر فعولن فمعون وفاعلاتن فاعلان. ـ الموقف = إسكان آخر مفعولات (المتحرك السابع) فتصبح مفعولاتٌ ولا بـأس من عملية (التجميل) أو التحسين التي يجريها العروضيون على التفعيلات المزاحفة أو المعلولـة فنقول في فعـون (فعول) ومـفعولاتٌ (مفـعولان) وفي مـنـفالن (مـنـفاعلٌ) ومستفعن (مستفعل) أو نبقى على ما فعلناه فهذا أمر شكلى بـحت. امـا مـا يسمى بـالخـرم حـيث نسقط أول حـرف من فـعـولن (عـولن) ومـفـاعـيلن (فاعيلن) وكذلك الغزم حيث نزيد حرفاً وأكثر على الوزن فلا يظفر منا إلا بـ (باي باي) . فهو عبث أعجب من إثباته في كتب العروض.

# خلاصة: آلغينا من العلل الآتي: الحذذ، القطف، الكسف، الصلم، القطع وأثبتنا التشعيث بدلاً منه . وأبقينا علم هذه العلل: الحذف، البتر على مسطنص وهو في حكم الملغي، القصر، الوقف، التشعيث

ونكون بذلك قد اختصرنا علل النقص إلى النصف وهذا أمر لايستهان به، وأبقينا علل الزيادة وجعلنا النرفيل يعمل في مستفعلن والتسبيغ في مفاعلتن. ولم يجئ إلغاؤنا استعراض عضلات وانما جاء لحكمة أو (لعلة) هي ما دام لدينا تفعيلات جاهزة سواء كانت صحيحة أو مزاحفة تقوم مقام التفعيلات التي دخلتها العلل الملغاة .. فلماذا نبقى على هذه التكرارات ولماذا نحمل عبء مسميات ما أنزل

الله بها من سلطان؟.

والآن فلنضع مسميات رامزة مذكرة مثلما صنعنا بالزحافات ـ ترفيل = **زفْ**و

- الزاي من زيادة

ـ الفاء من سبب خفيف

ـ الواو من وند أي زيادة سبب خفيف على ما آخره وند مجموع.. ولا داعبي لذكر (مجموع) لأن علل الزيادة كالترفيل والتذبيل لا تتناول إلا الأوتاد المجموعة والذي يري أن كلمة (زفو) تعني (زيادة سبب خفيف ووتد) فصلوا من أجله فمعنى هذا أن تصير حروف تفعيلة كمتفاعلن ٧ + ٢ + ٣ = ١٢ حرفاً. فإن اعتقد صاحبنا هذا فصلوا عليه مرة ثانية.

زای = زیادة حاء = حرف  $\therefore$  فسا $\Rightarrow$  مسبب خفیف ولسنا في حاجة إلى وصف هذا الحرف الزائد بالسكون لأنه في الواقع ساكن. أما علل النقص التي أبقينا عليها فهي:  $\mathbf{A} = \mathbf{A} \mathbf{A}$ طاء = إسقاط  $\text{diag} = \text{diag}$ ـ بتر = **ملو**ٌ  $\mathbf{d} = \lfloor \mathbf{d} \rfloor$ واو = وتد ولا يكون الا مجموعاً ـ قصر = طحف طاء = إسقاط حاء = حرف فاء = سبب خفيف

$$
e_{ij} = \frac{e_{ij} - \frac{1}{2}e_{ij}}{1 - \frac{1}{2}e_{ij}}
$$
  

$$
\frac{1}{2} \cdot \frac{1}{2} \cdot \frac{1}{2}e_{ij} = \frac{1}{2}e_{ij}
$$
  

$$
1 = \frac{1}{2} \cdot \frac{1}{2}e_{ij}
$$

حاء = حرف

و = وتد ولا يكون الا مجموعا

قلنا إن لذا قولاً بالنسبة إلى النشعيث وهو أنه لازم في مواضع وغير لازم في مواضع أخرى وهذا يجرنا إلى مشكلة المشاكل وهي (خلخلة القاعدة) والقاعدة المخلخلة لاتسمى قاعدة على الإطلاق. فأهم ما يجعلها قاعدة هو الشبات وقد رأينا أن الزحافات تتناول دائما الحرف الثاني من السبب خفيفا وثقيلاً فهي إذن فواعد لثباتها اما القول بأن هناك زحافات لازمة تجرى مجرى العلة في اللزوم وأن هناك عللاً غير لازمة نجرى مجرى الزحاف في عدم اللزوم فهو الخلخلة بعينها وذاتها ونفسها

## ولكى نعيد للقاعدة روحها وهو الثبات فقد الغينا كلمة زحاف وكلمة علة ووضعنا بدلهما كلمة مؤثرات.

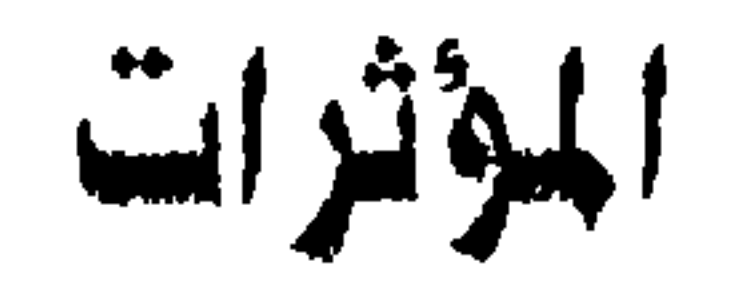

رأينا أن الرحافات والعلل تؤثر في النفعيلات نقصا وزيادة (علل الزيادة) وتسكينا

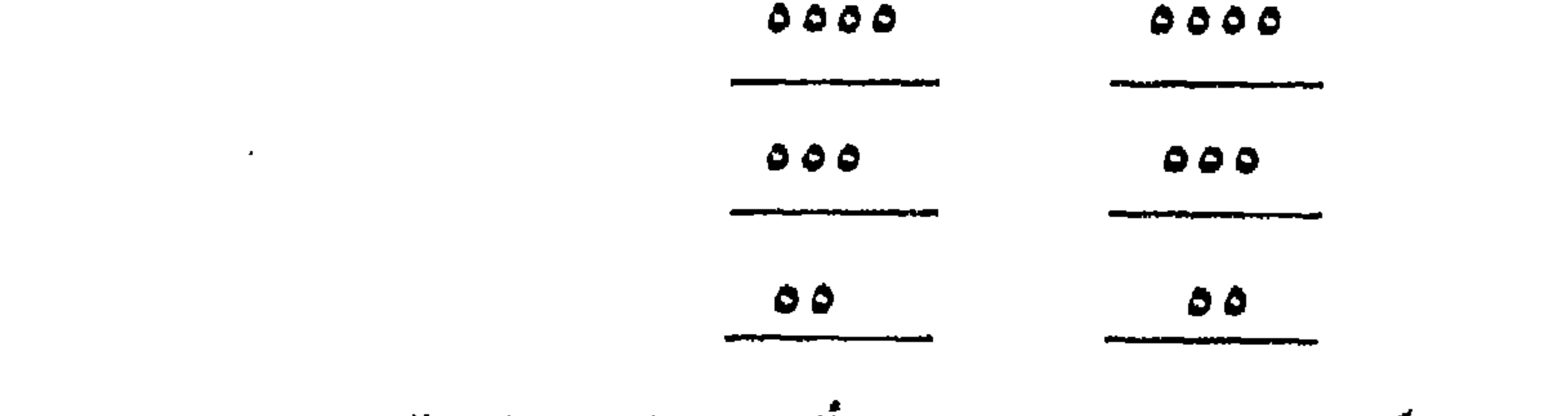

١ ـ الديت الثمـانـي المكوّن من ثمـانـي تفعيلات وهو أقصـي مـا يصل البه البيت من

عدد تفعيلاته ويقال له تام الشمانس. ٢ \_ البيت السداسي المكوّن من ست تفعيلات ويسمى تام السداسي. ٣ ـ البيت الرباعي المكوّن من أربع تفعيلات واسمه تنام الرباعي والتفعيلات في هذه الأبيات التامة لها أسماء ثابتة هي: المشو المعروضة

الضرب

### فالحشو هو من التفعيلة الأولى إلى ما قبل الأخيرة في كل من الصدر والعجز هكذا:

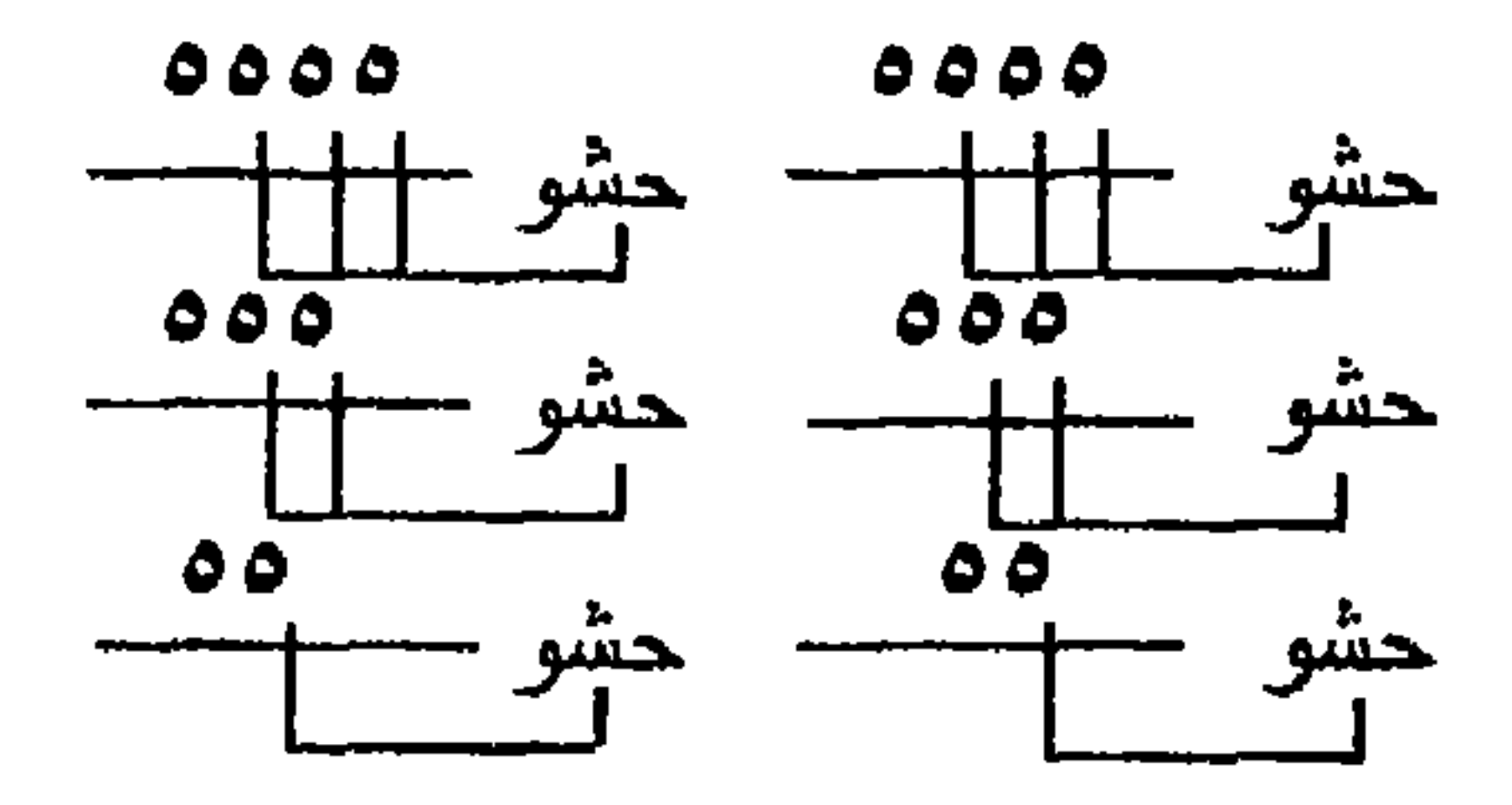

$$
L = \mathbf{A} \cdot \mathbf{A} \cdot \mathbf{A} \cdot \mathbf{A} \cdot \mathbf{A} \cdot \mathbf{A} \cdot \mathbf{A} \cdot \mathbf{A} \cdot \mathbf{A}
$$

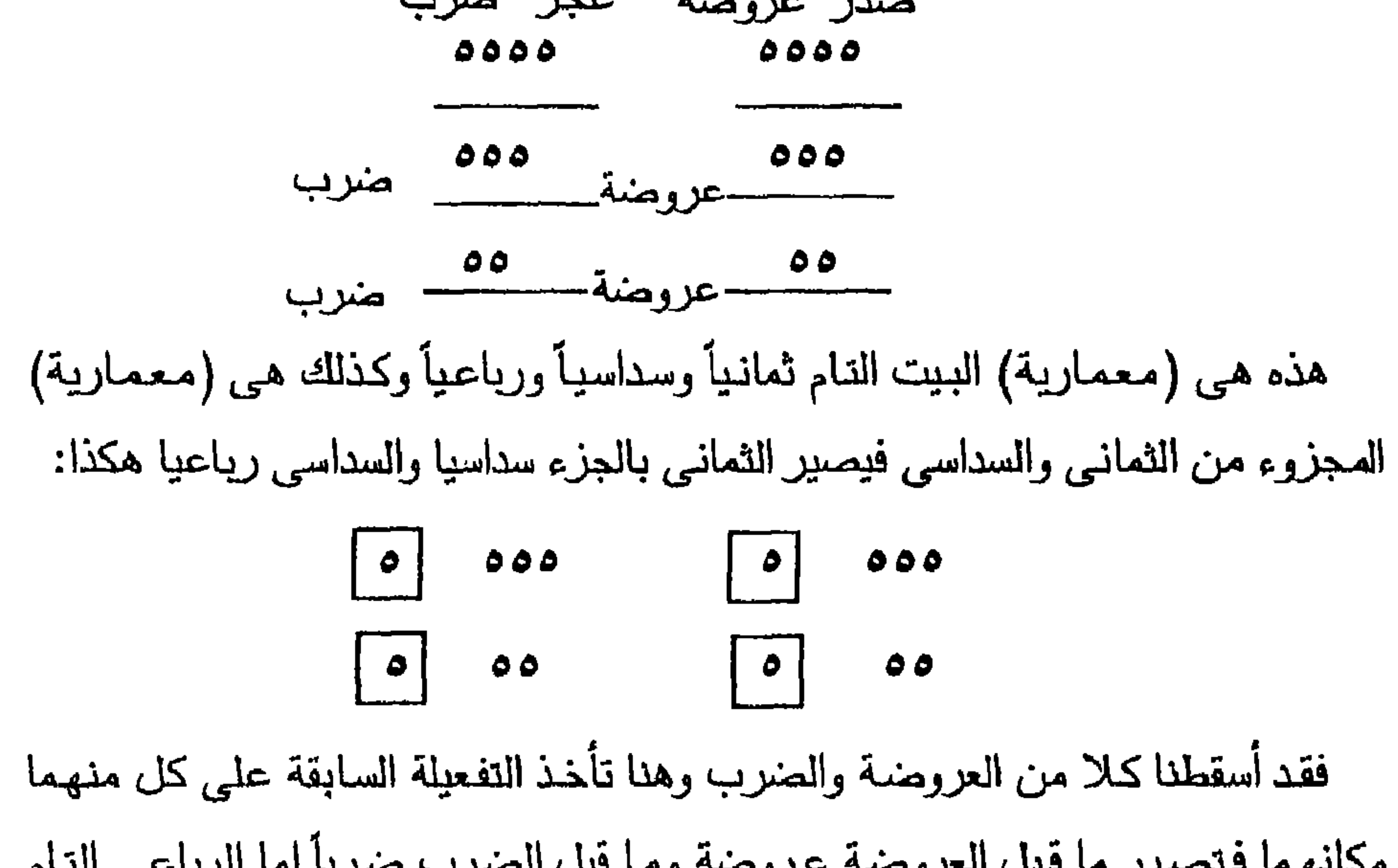

 $000$ 

وهذا هو مشطور السداسي وهو مكون من تفعيلتين (الأولىي والثانية) حشو والثالثة

هي الصرب ولا عروضة فقد اسقطت بسقوط الصدر منرب Δ  $\bullet \bullet$ حشو اما مجزوء الثماني فلنا أن نكتبه كالمجزوء السداسي هكذا: منرب<br>ه  $000$ حشو ا، هكذا:

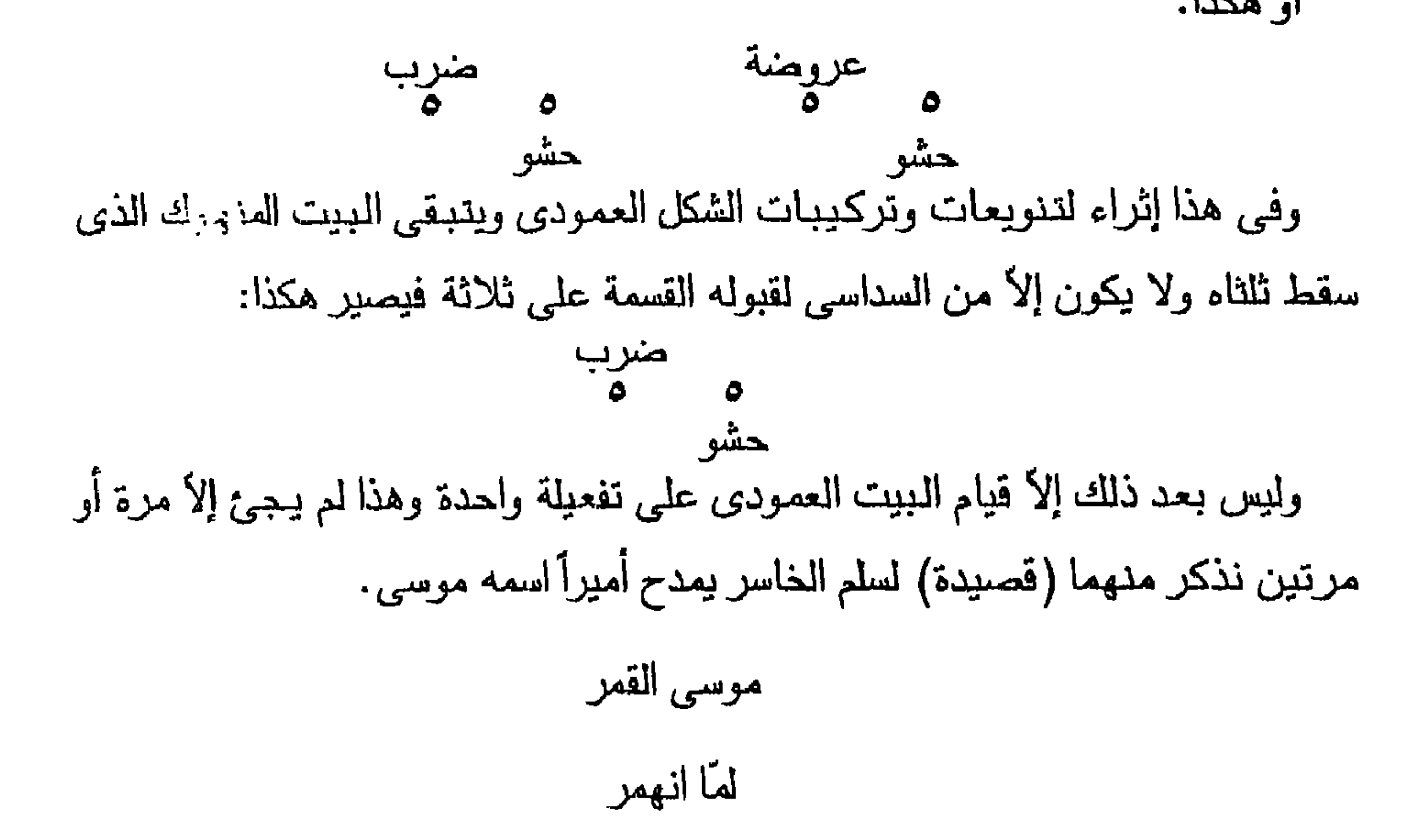

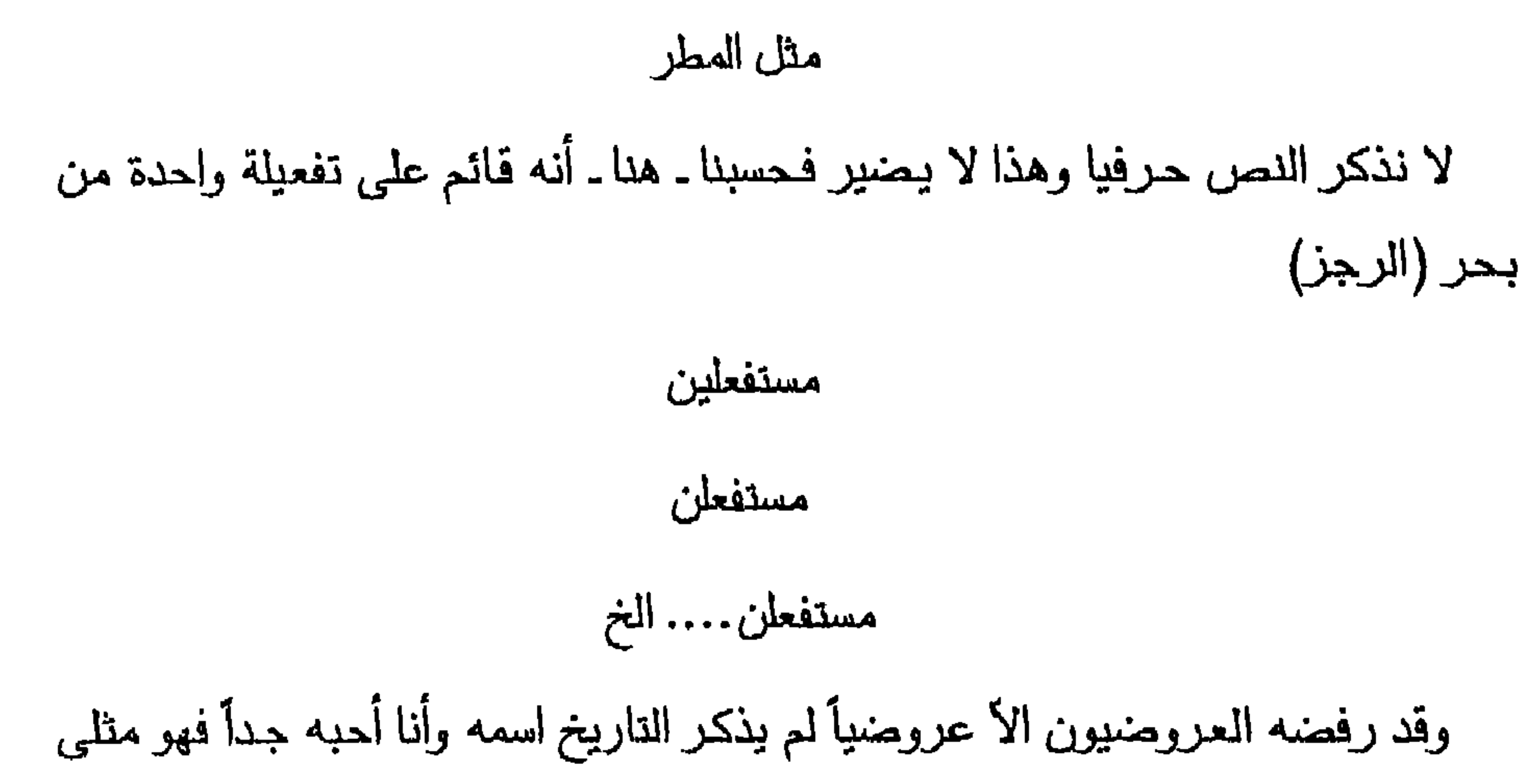

 $29$ 

من تفعيلتين شطرهما تفعيلة واحدة تكون حشوأ وضريأ معأ وبذلك يكون الشعر

جريَ و (مستبيع) قال هذا الحبيب: أنا أسمى هذا الشعر (مشطور المنهوك) وأنا كذلك فالمنهوك

الحديث ابنا شرعيا للشعر العمودي من حيث العروض فلاداعي للحملات البلهاء عليه فنحن نحبه ونكتب منه وندافع عنه بوعي وعلم فالعروض كما يعرفه العروضيون: هو (ميزان) الشعر ولهم شاهد يقول: وللشعر ميزان يسمى عروضه به النقص والرجحان يدريهما الفتي وهو ككل ميـزان له وحـدات وزنيـة ووحـدات العـروض الوزنيـة هي أجـزاؤه أو تفعيلاته والشعر الحديث يوزن بذات التفعيلات الخليليّة اذن فهو شعر موزون ولا عبدرة بمن (يخـرشم) الوزن فليس هذا المخـرشم من الشـعـر فـي شـئ لا عـمـوديّه ولا حديثه .

المشو موضع المؤثرات غير اللازمة أى أن المؤثر يدخل تفعيلة من تفعيلات الحشو أو أكثر بلا ترتيب وبلا التزام (يدخل أو لا يدخل) وهذا ما يسمى (بالزحاف) المتناول لثوانى الأسباب فمثلا مجزوء الرمل القائم على فاعلاتن أربع مرات. فاعلاتن فاعلاتن فاعلاتن فاعلاتن

حشو عروضة حشو صرب

## يدخله الحثن الذي يحذف الثاني الساكن فتصير فاعلاتن به  $\sigma$ فعلاتن /// ه فلدا أن نقول: فاعلاتن فاعلاتن فعلاتن فاعلاتن

فعلاتن فاعلاتن فعلاتن فعلاتن او. فعلاتن فعلاتن فعلاتن فعلاتن وهنا نجد أن هذا المؤثر قد تعدى الحشو إلى العروضة والصرب وهذه طبيعة الأبحر المصافية أي التي تقوم على تكرار تفعيلة بعينها فيدخل المؤثر في المشو والعروضة والصدرب بلا ترتيب وبلا التزام ونحن نسمى المؤثر الذي يعمل في الحشو والمروضة والصنريب (مغثلرا حشويًّا) أما الذي يتناول العروضة ولا يعدوها والصرب ولا يعدوه فهو مؤثر لازم ينبغي التزامة حتى نهاية القصيدة العمودية مهما طالت فمثلا: الصرب المطحو على رزن (مدعو) أي الذي دخله الطحو فحذف متحركا من وتده المجموع من آخر التفعيلة مثل متفاعن (متفاعل) هذا الصرب يجب التزامة دائما لأن الذي اعتراه مؤثر لازم وهذا لايمنع من دخول مؤثر غير لازم على ذات الصرب يجئ في ضرب ولا يجئ في صرب آخر فمتفاعلٌ تصير مستفعل كمنرب معاون والحق يقال إن هذا المؤثر لا وجود له الأ في أذهان العروضيين فقد اسموه (الإضمار) فسكنوا تاء متفاعلن ثم (قطعوها) فصارت متفاعلٌ وهذا مرهق فيكفى أن نقول ضرب اساسـي (متفاعل) وضـرب معاون (مستفعل) ولماذا تكون متفاعل هـي الأساس؟. هذا سؤال وجيه نرد عليه بقولنا:

١ ـ. منفاعل من منفاعلن نفعيلة بحر الكامل الأساسية

٢ ـ لا تكون (مستفعل) من مستفعلن هي الأساسية لا لأنها ليست تفعيلة هذا البحر الا للمعاونة فقط وإنما لسر نكشف عنه وهو لو كـانت مستقعلن هـي الأصـل لما جاز أن تشاركها متفاعلن كمعاونة .. لماذا؟ لأن ثاني مستفعلن ساكن فحين نجئ متفاعلن معاونة فمعنى هذا أننا قد (حركنا) الساكن مرة وسكناه مرة وتحريك الساكن لايجوز مطلقاً حتى لا تتوالى الحركات مما يرهق ويخل بالموسيقى ولهذا لو جاءت قصيدة كلها على وزن مستفعلن الأ واحدة على وزن متفاعلن لحكمنا بأنها من (الكامل) لا من الرجز القائم على (مستفعلن) وكذلك الحال بالنسبة للهزج ومجزوء الوافر فإن جاءت قصيدة على مفاعلين الهزجية إلأ واحدة على مفاعلتن الوافرية لأصبحت من الوافر احتراماً لقاعدة (عدم تحريك الساكن) ومن هنا نجزم بمعاونة مستفعلن لمنفاعلن ومفاعيلن لمفاعلتن ولا عكس وخلاصة القول: المؤثرات هي مؤثرات بالنقص، بالزيادة، بالتسكين منها: لازم = موضعة الأعاريض والأضرب ولا يدخل الحشو وغير لازم = موضعة الحشو وقد يدخل الأعاريض والأضرب على غير لزوم

### فقوللا مؤثرات

خير من قولنا زحاف وعلة وزحاف يجرى مجرى العلة في اللزوم وعلة نجرى مجرى الزحاف في عدم اللزوم وسنجد أن فعولن تصير بالحذف أو بالطف فعو 1⁄2 ٥ والحذف عندهم (علة لازمـة) إلاَّ في بحـر المتـقارب حيث تكون عـروضنتـة جامـعـة بين الصحة .

اڏڻ

- فعولن والقبض أو الحمن
	- فحول والحذف أو الطف

فحو في القصيدة الواحدة بلا التزام ولكن إذا دخل الحذف أو الطف الصرب فإنه يلزم ولو لم نجد هذا سائغاً ونحن نمارسه لألغينا الحذف كعروضة على الرغم من عدم لزومه ففي إمكان الشاعر ألأ يستخدمه في العروضة.. ولكن الشاعر كان وما زال وسيظل يستخدمه وهو المرجع لا العروضي.. لذلك نبقى عليه في فعولن فقط كما أشرنا من قبل ونسميه هو والتشعيث الذي يلزم أحيانا ولا يلزم أحيانا أخرى مؤثراً مطلقا وكذلك فعلن كعروضة لبحر البسيط ومفاعلن كعروضة لبحر الطويل وما

فعلناه ليس ردة إلى ما قال به العروضيون وانما هو احتفاظ للقاعدة باحدرامها وليس في الأمر تراجع ولا خلخلة فالخلخلة في قولهم الزحاف لا يلزم والعلة لازمية فإذا بزحاف لازم وعلة غير لازمة. لكن ما فعلناه هو مؤثرات

- لازمة
- غير لازمة

ـ مطلقة

ويستموي في اللزوم أو عدمه أن يكون المؤثر زحافاً أو علة ولن نقول زحاف ولا علة بل مؤثر فحسب ونصفه باللزوم أو عدمه أو بالإطلاق.

أرأيتم الكم الهائل من المسميات غير المنطقية التي قضينا على معظمها وأسمينا ما

### تبقي منها برموز مذكرة تصير بمرور وقت قصير سهلة ميسورة.

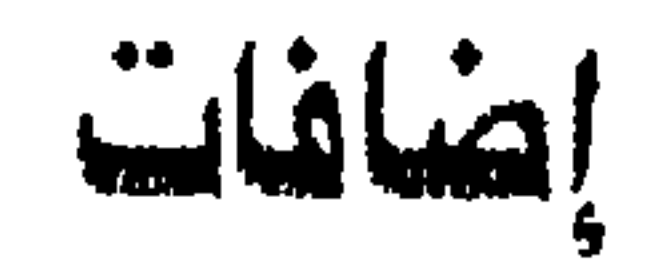

ـ أصفنا التفعيلة مفاعلتن إلى علة الزيادة المسماة بالتسبيغ التي أسميناها الزحف أى زيادة حرف إلى ما أخره سبب خفيف وقد كان التسبيغ موقوفاً على فاعلاتن فتصيير به فاعلاتان وهي ثقيلة الظل والمستخدم منها جد قليل والعروضيون يستشهدون بشاهد يتيم هو: تنفقوا مما تحبون لن تنالوا البر حتى ما نتحبونٌ = فاعلاتان / ٥ // ٥ / ٥٥ وأنا كشاعر مقدم على العروضى لأاسيغ هذا الوزن لذلك أضنفت مفاعلتن وأقول أضفت مجازأ فشعراء العصر يستخدمونها مسبَّغة ولا يشعرون والذي فعلتـه هو ما فعله العروضيون من قبل حين يقعَّدون ما هو قائم بالفعل من أشعار ولم يكن في زمانهم شعر على هذا الوزن ولذلك لم يقعدوه ولي قصيدة تقول:

أنا أدرى الذى تأتين

وأغمس لقمتي في الطين

بحزن يصهر الفولاذ حزن ماله من دين فيا مسكينة لا تخجلي من مقلة المسكين كلانا مرغم بالعيش يحيا أسفل السكين أناسل طريح بعد يأس يسحق التنين وحبك للرغبف المر من أجلى يخوض الطين معاً في قرننا العشرين لنأكلُ عارنا مىمئا

أنا أدرى الذى تأتى وأغمس لقمتي في الطيه إذن فبالدون الساكنة التي تنتمي بها الأبيات (الروى) زائدة … ولكنها زيادة (لذيذة) فأخذت أفكر وشجعني على التفكير ـ أكثر ـ ورود هذا الوزن في كم كبير من الشعر المعاصر خصوصا الشعر الحديث.. وهداني الدفكير إلى التسبيغ فهو الذي يضيف حرفاً ساكناً إلى ما أخــره سبب خفيف ومفاعلتن أخـــرها سبب خفيف هـو قن / ٥ وهكذا أدخلتها في نطاق التسبيغ وهو أجود بلا جدال من فاعلاتان وللشعراء يستخدمونه وهم لا يدرون له قاعدة… ولا نحتاج إلى القول بإمكانية المعاونة من

فالضرب الأول (مفاعيلن) لا يتسق مع الضرب الثاني (مفاعلتن) فمجال الاتساق هو (الحشو والعروضة) حيث يتم التعاون بينهما إلاّ في الصرب فيجب التزام أي منهما لأن الضرب هو الركبزة النغمية الأخيرة التي تترقبها الأسماع وتضبط ترقبها على ابِقاعها الموحد أما في الحشو والعروضة فالأنغام تتداخل تداخلاً مستمرا دون (وقفات) نهائية مثلما يحدث في الأصرب، فيلتفت الشعراء إلى ذلك الأمر المهم.

ـ. تفشت في بحر الغبب المتولد من المنذارك التفعيلة فاعل / ٥ / / وهي لم ترد في الشعر القديم ولم أجد لها شاهداً الأ من القرآن الكريم هو قوله تعالى:

الله لطيف بعباده

فنجد أن الوزن هكذا:

اللا هلطيہ = فعلَّن فعلن

ءِ من قمری = مفاعلتن

الطاء = إسقاط الداء = حرف النون = ساكن وبذلك (طحنّاها) واسترحنا. ـ التفعيلة مفعولات تفعيلة قلما تستخدم صحيحة وتعمل في بحر: ـ المقتصب مفعولات مستعلن مفعولات مستعلن ويكثـر في مفعولات حـذف رابعهـا الساكن (الطي أو الحرن) فـتصـير مفعلات ويدخلها الخبن أو الحثن فيحذف ثانيها الساكن فتصبر: معولات

فلجأت إلى حل طريف وهو تسمية هذه العلة (الناقصة) القط والقط هو القطع فكأنبى جمعت بين عملية لم تتم واسم مقتطع من اسم وإن دلا على معنى واحد وصيفقت طريا فيقد أصبح لفاعل / ٥ // هذه اسم وهو مقطوطة علىي وزن (فطوطة) .. ولكن عدت فأسميتها اسما رامزاً مذكَّرا لتشارك أخواتها في هذا الأمر فاستقرت النسمية على طعن.

TY.

كنا نحيا في الأحلام فنجد أن للأهزان فلأحلام على وزن مفعولاتٌ ساكنة الآخر أي (موقوفة أو متبوبة) وبدهي لن تكون متحركة الآخر ما دامت ضرباً فهو يقع في نهاية البيت وبه (النروى) وهو الحرف الذي ينتهى به البيت وتنسب إليه القصيدة فيقال رائية أو بائية أو ميميّة وهكذا ولا يكون الروى منوّناً ولا متحركاً بحركة معهودة من حركات اللغة الثلاث (فتحة، كسرة، ضمة) وانما لابد من إشباع المركة والإشباع هو نولد حرف ممدود من حركة فيتولد من الفتحة ألف ممدودة، ومن الصمة واو ممدودة، ومن الكسرة يباء ممدودة، فلو كانت كلمة (عمْر) نأتى مكذا: عمرا، عمرو، عمري.... ولانثبت (بالكتابة المعهودة) لا الواو ولالياء وإنما نثبتهما

لمو قلنا مثلاً:

كلا نحيا في الأحلام (الأحلامي) إشباعاً فسوف يكون الوزن هكذا: فعلن فعلن فعلن فعلن = / ٥ / ٥ وهذا لا وجود لمفعولات ولهذا لابد من تسكين أخرها لتصبح كما رأينا عاملة في بحر الخبب . وفكرت في أمر هذا الشعر المستحدث ولما كتبت قصيدة مطلعها:

### ما عادت عندى أحلامً

توقفت متسائلا:

هذا الذي كتبته وما يكتبه غيري على شاكلته.. أيترك هكذا دون تقعيد؟ أنحن أقل من سلفنا العظيم الذين قـعـدوا كل شيَّ؟ لا.... (مـا يصـحش) و.. كـان أن قـمت (بتقطيع) هذا البيت المصرّع) أى الذى تلحق عروضنة بضربة وزنا وروباً فكان....: صناعت = فالن / ٥ / ٥  $\sigma / \sigma / \sigma$ من ع = فعلن  $c \times c$ رلا یہ = فعلن / ہ  $\cos \frac{1}{2}$ يام = فاع / 00

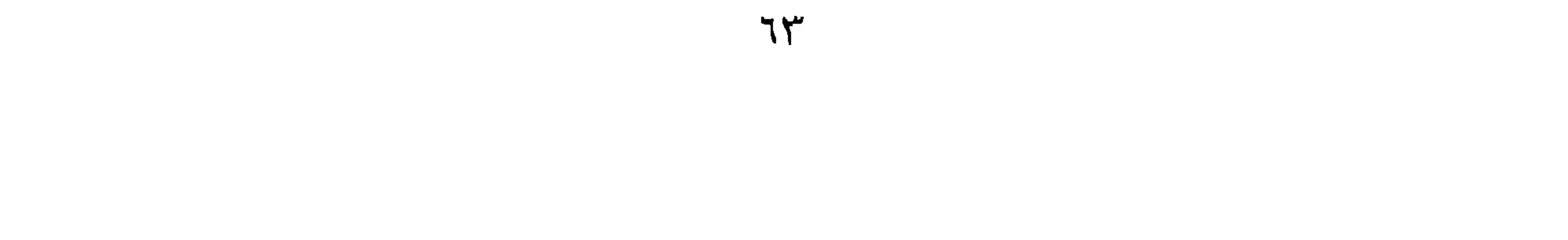

ہ = حرف ساکن ولا تتكوّن تفعيلة سباعية إلا من وتد واحد وسببين وهنا وتدان، ولا تبدأ تفعيلة بوتد مفروق فمحلة آخر مفعولات ولا يدخل سواها ودعوا عنكم مستفع لن فحاع لاتن فقد ألغيناها واسترحنا ومن العروضيين من لا يعترف بهما ونحن منهم (بلاش غرور یا واد یا محجوب).

ما العمل إذن؟ وماذ نقول لأنفسنا وللشعراء إذا صنعوا شعراً ينتهي هذه النهاية؟ یارب…. أحبك فقد استجبت لی فوراً كعهدی بك دائما یا عظیم:  $\sum_{i=1}^{n}$ سبب خفیف مف  $\frac{1}{2}$ سبب ٽقبل  $\frac{1}{2}$ عل  $\frac{1}{2}$ ه = سبب خفیف  $\mathbf{Y}$  $\Delta \mathbf{L} = \mathbf{L}$ ساكن  $\mathbf{C}$ وأنخيل العروضيين المتعصبين يصرخون: لقد (حركت) الرابع الساكن من مفعولات وتحريك الساكن ممتنع بتانا وأوجدت تفعيلة من ثلاثة أسبباب مساكن بلا وتد والوتد هو العمود الفقري إكار الدفع دلات

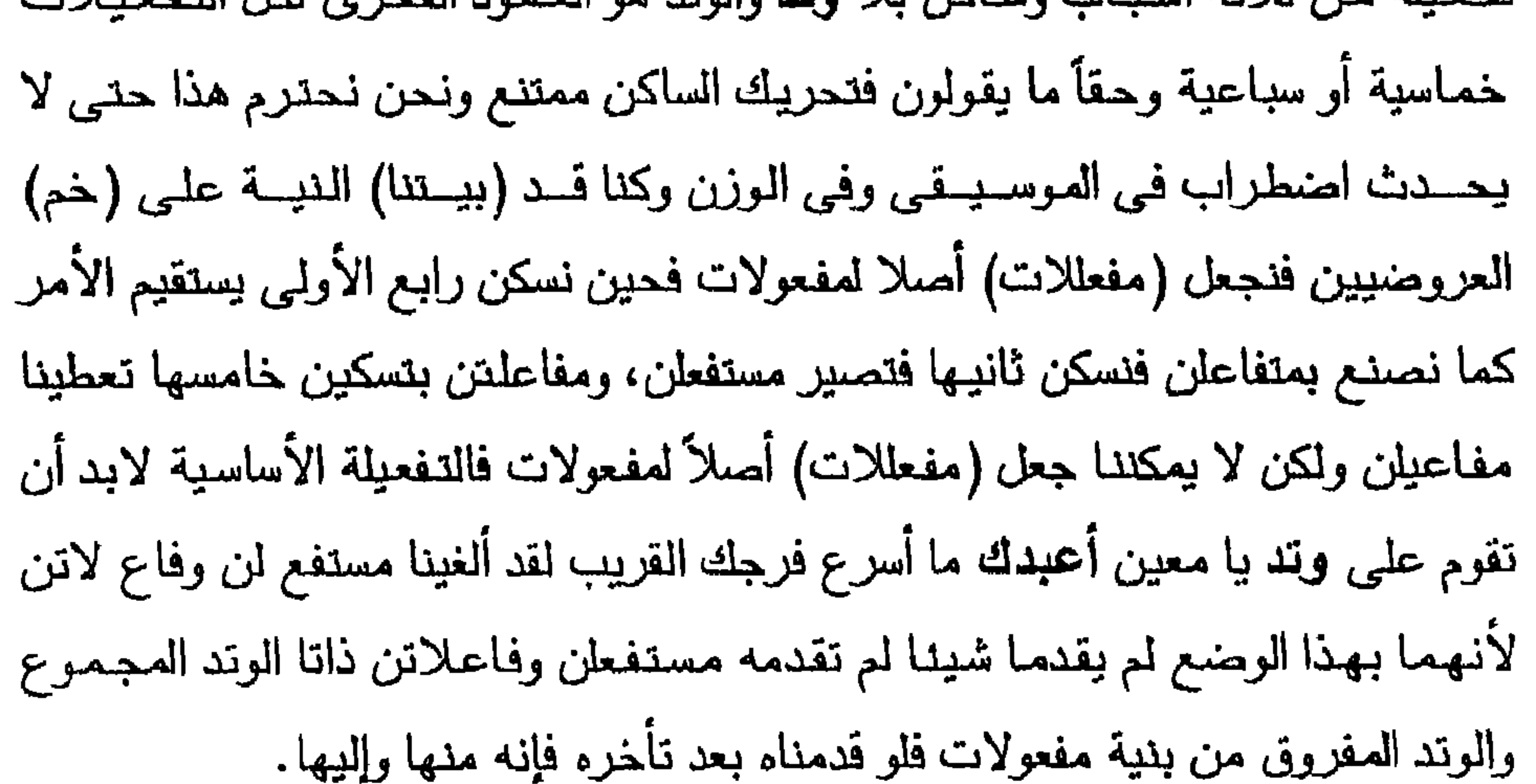

لات / ٥ / = وتد مجموع  $\Delta t = \frac{1}{2}$  سبب خفیف عو /  $\circ$  = سبب خفيف لا استقام الأمر فهذه تفعيلة سباعية من وتد وسببين كما تقول القاعدة واحتراما لعدم تحريك الساكنة نجعل هذه التفعيلة (جاهزة الوقف أو النب) أصلا وذات السببين الخفيفين فرعاً فمن حقنا أن نسكن المتحرك وليس من حقنا أن نحرك الساكن، ونحن لم نجـر على حق. بل من حـقنا أن نلغي المؤثر اللازم المسـمي بالوقف أو التب (ابن التب) ونثبت التفعيلة لات مفعو ذات السبب الثقيل (موقوفة جاهزة) وتضاف إلى سائر التفعيلات و... (كله مكسب)

$$
z(i) = \frac{1}{2}
$$
\n
$$
z_{i} = \frac{1}{2}
$$
\n
$$
z_{i} = \frac{1}{2}
$$
\n
$$
z_{i} = \frac{1}{2}
$$
\n
$$
z_{i} = \frac{1}{2}
$$
\n
$$
z_{i} = \frac{1}{2}
$$
\n
$$
z_{i} = \frac{1}{2}
$$
\n
$$
z_{i} = \frac{1}{2}
$$
\n
$$
z_{i} = \frac{1}{2}
$$
\n
$$
z_{i} = \frac{1}{2}
$$
\n
$$
z_{i} = \frac{1}{2}
$$
\n
$$
z_{i} = \frac{1}{2}
$$
\n
$$
z_{i} = \frac{1}{2}
$$
\n
$$
z_{i} = \frac{1}{2}
$$
\n
$$
z_{i} = \frac{1}{2}
$$
\n
$$
z_{i} = \frac{1}{2}
$$
\n
$$
z_{i} = \frac{1}{2}
$$
\n
$$
z_{i} = \frac{1}{2}
$$
\n
$$
z_{i} = \frac{1}{2}
$$
\n
$$
z_{i} = \frac{1}{2}
$$
\n
$$
z_{i} = \frac{1}{2}
$$
\n
$$
z_{i} = \frac{1}{2}
$$
\n
$$
z_{i} = \frac{1}{2}
$$
\n
$$
z_{i} = \frac{1}{2}
$$
\n
$$
z_{i} = \frac{1}{2}
$$
\n
$$
z_{i} = \frac{1}{2}
$$
\n
$$
z_{i} = \frac{1}{2}
$$
\n
$$
z_{i} = \frac{1}{2}
$$
\n
$$
z_{i} = \frac{1}{2}
$$
\n
$$
z_{i} = \frac{1}{2}
$$
\n
$$
z_{i} = \frac{1}{2}
$$
\n
$$
z_{i} = \frac{1}{2}
$$
\n
$$
z_{i} = \frac{1}{2}
$$
\n
$$
z_{i} = \frac{1}{2}
$$
\n
$$
z_{i} = \frac{1}{2}
$$
\n
$$
z_{i} = \frac{1}{2}
$$
\n
$$
z_{i}
$$

هكذا:  $\sigma / \sigma / = 1$  فعلن = / 0  $\sigma$ في قله = فعلن = / 0 / 0  $\sim$   $/$  = نی ۔ مف  $1/2 = 26 = 1/2$ 

 $\cos \ell = \cos \ell$ یان = لات

ملاحظة:

كان في امكاننا أن نقدم كل هذا الكلام في سطرين فنقول: نجعل مفعللات أصلا لمفعولات فهي متحركة الرابع في الأولى والحركة أصل لإمكان سكونها وامتناع التحريك للساكن. ولكن آثرنا أن نطلعكم على العناء الذي تكبدناه ... حتى يدرك الشعراء مدى ما يعانيه المجددون (إحم.. إحم).

وبهذا نحل مشكلة ما يستجد ولا يجد تقعيداً فحمداً لموفقي سبحانه وتعالىي..

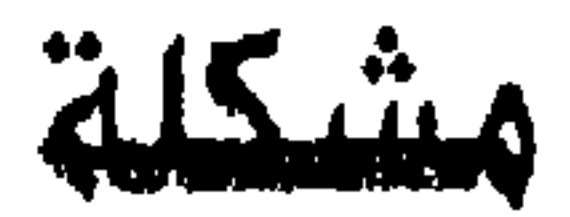

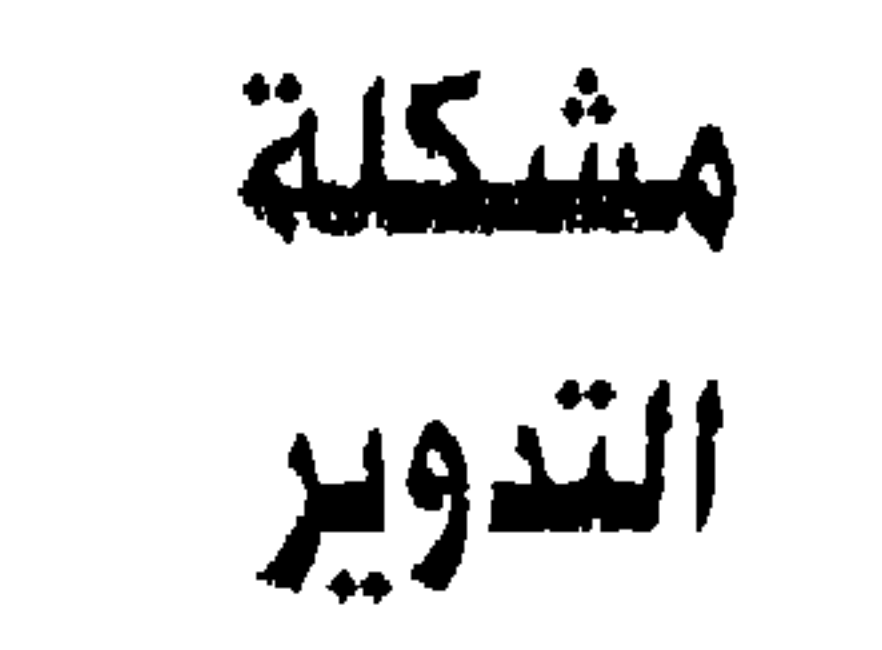

البيت (المدوّر) هو الذى تشترك عروضتة مع أول تفعيلة فى حشو العَجز فمثلا:

أنا وحدى على عهدى ومحبوبي يجافيني فهذا بيت غير مدور معروضته مستقلة بوزنها وكذلك اول تفعيلة في حشو عجزه.. فإذا جعلناه هكذا: (انا وحدى على عهد الهوى الغالي إلى موتى) أصبح مدوّرا لأن عروضتة مشتركة مع التفعيلة الأولى من حشو عجزه هكذا. أنا وحدى = مفاعيلن  $\Delta t$ على عهدك = مفاعيلن هو لغالمي = مفاعيلن إلى موتى = مفاعيلن فالعروضة قد أخذت من التفعيلة التي تليها (الأولى من حشو العجز) (ل) التعريف لتكملء زنها وبذلك تكون قد امتدت الى العجز فأصبح الصدر (الشطر الأولى)

٣ ـ كتابة البيت متصلا دون ترك فراغ بين صدره وعجزه . وكل هذا دليل على فهم الشاعر للتدوير ولكننا لانحب الطريقة الأولى التي تضع حرف الميم ببن الصدر والعجز هكذا: (أنا وحدى على عهد الــ م هوى الغالي إلى موتى) فهي تشوَّه الشكل الجمـالي للأبيات وتبدو مقحمة على الشعر أما الطريقة الثانية التي تترك فراغا بين الشطرين مع إظهاز الحد الذي وقفت عدده تفعيلة العروضة فهي أجود من سابقتـها. إلا اندا نفضل الطريقة الثالثة وهي كتابة البيت المدور منصلا صدره بعجزه . وكذير من الشعراء لايراعي كنابة البيت المدوّر كما ينبغي.. ودائما أجد بيت أبي القاسم الشابس مكتوباً هكذا: (إذا الشعب بومـا أراد الحـيـاة فلابد أن يستـجـيب القـدر) وهو بيت غـيـر مـدوّر ولا ينبغي أن يكتب إلاّ هكذا: فلابد أن يستجيب القدر إذا الشعب يوما أراد المياة لأن البيت من بحر المتقارب فإذا (قطعناه) كما كتبوه لكان هكذا: اذا الشعب يومـا أراد الحـيا (فـعولن فـعولن مفـعولن فـعـو) وهذا هو الصـدر وهو سليم الوزن ولكن: ة فلا = فعلن، بددأن = فاعلن، يستجيب = فاعلن، بلقدر = فاعلن فهنا قد صار العجز من بحر المتدارك وليس بعد هذا من خلط. ـ أما التدوير في الشعر الحديث القائم على نظام (السطر) الشعرى لا البيت فنوعان: ١ ـ تدوير جزئي يتناول جزء أو أجزاء من القصيدة . ٢ ـ تدوير كلي يشمل القصيدة من أولمها إلى آخرها. وللتدوير الحديث مزالق فقد يخلط الشاعر بين بحر وآخر بلا وعي.. ولذلك نقدّر موقف الدكتور عز الدين إسماعيل حين تحدث عن (علاقة التداخل) وإن يكن حديثه قد جاء سريعا ولم يكمل الشوط إلى آخره وها نحن نكمله ونتممه . لكنْ يظل له

فصل السبق .
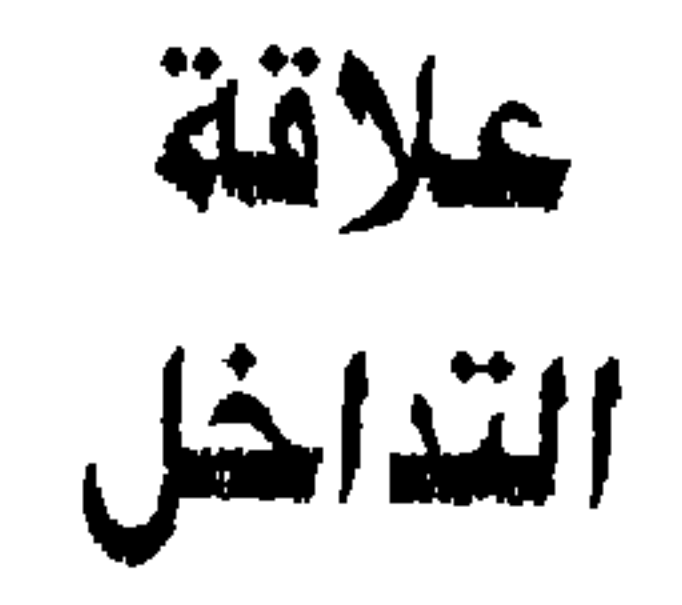

هي علاقة بين تفعيلة بحر وتفعيلة بحر آخر تتم بإجراء مؤثر بالنقص (علة) تمكن

الشاعر من استخدام تفعيلتين مختلفتين استخداما مشروعاً فمثلا: فعولن وفاعلن تفعيلاتان لم تلتقيا في بحر واحد فالأولى للمتقارب والثانية للمتدارك ولكي تلتقيا فلابد من إجراء (الحذف أو الطف) فنسقط السبب الخفيف من فعولن فتصبح فعو / / ٥ ونجعلها ضرباً للسطر الشعرى الأول (السطر الشعرى حشو فصنرب فقط ولا مكان للعروضة فيه لأنه لا يقوم على نظام الشطرين) هكذا: فعولن فعولن فعولن فعول الحشو في السطر الشعرى لا تخضع تفعيلاته لعدد محدد) . ثم نأتي بالسطر الثاني من فاعل فاعلن فاعلن فاعلن فاعلن فاعلن فاعلن وحين نصع السطرين هكذا: فعولن فعولن فعولن فمعو فحاعلن فاعلن فاعلن نجد أننا وإن استخدمنا تفعيلتين فلم نخرج من دانرة التفعيلة الأولى (فعولن) لأن السطر الأول المنتهى بفعو وهو وتد مجموع بلتقي بالسبب الخفيف في اول السطر الثاني فا من فاعلن هكذا:

## السطر الثالث فإذا بها في إسار (فعولن) علن فـا.... علن فـا.... وهكذا. إلى نهـاية القصيدة .

وهذا لا يحوجنا إلا إلى اجراء المؤثر بالنقص في نهاية السطر الأول فقط هذا ما جاء به الدكتور عز الدين اسماعيل ولم بورد إلاّ هذا المثال، اما نحن فقد تسلمنا منه الخيط وأكملنا المسيرة .... هكذا:

ـ علاقة تداخل بين: مفاعليلن وفاعلاتن

تحذف مفاعيلن فتصبح مفاعى تلتقي بفاعلاتن هكذا: مفاعي فا= مفاعيلن علاتن فا = مفاعيان علاتن فا = مفاعيان علاتن = مفاعى مفاعيلن مفاعيلن مفاعى فاعلاتن فاعلاتن فاعلاتن = مفاعى فاعلاتن فماعلاتن فاعلاتن وهكذا ـ علاقة تداخل بين:

فاعلاتن ومستفعلن بجعل فاعلاتن فاعلا بالحسذف او الطف ثم فباعسلاتن

فاعلاتن فاعلا مستفعلن مستفعلن مستفعلن

- فاعلا مس = فاعلاتن
- تفعلن مس = فاعلاتن
- تفعلن مس = فاعلاتن
	- تفعلن = فاعلا
	- وهكذا لنهاية القصيدة

ـ علاقة تداخل بين: متفاعلن ومفاعلتن بأن نحذف الوتد المجموع من مفاعلتن (الحذذ أو الحوم) هكذا متفاعلن متفاعلن متفا مفاعلتن مفاعلتن مفاعلتن متقا مفا = متفاعلن علتن مفا = متفاعلن علتن مفا = متفاعلن

## علتن = متفا وهكذا. ۔ ومن حيث المؤثرات فتجرى على حالتها كسائر جريانها في البيت العمودي حشوا فمثلا: تخبن أو تحثن فاعلاتن فتصير فعلاتن فإذا قلنا: مفاعيي فعلاتن فاعلاتن فإن مفاعي تلتقي بأول فعلاتن هكذا: مفاعي في = مفاعيل علاتن ف)......

(مفاعيل / / ٥ / ٥ / (المكفوفة أو المحبونة) وبالنسبة للتفعيلات المعاونة فمن الممكن إدخال مفاعيلن معاونة لمفاعلتن هكذا:

متفا مفاعيلن مفاعلتن وبذلك نكون قد أكملنا الخطوة التي بدأها الدكتور عز الدين إسماعيل لنهاية الشوط. ووضعنا نماذج من علاقات التداخل بدلاً من علاقة واحدة فالحمد والمنة لله تعالى.

هذه (بعض) مشاكل العروض التـى أوجدنا لـها حلولاً شافية وسنوالـى ما نجده تباعاً ومن يجد مشكلة عروضية لا يجد لها حلأ فليتصل بنا.

وبذلك نخدم تراثنا العظيم دون المساس بجوهره الكريم.

والله وليى التوفيق

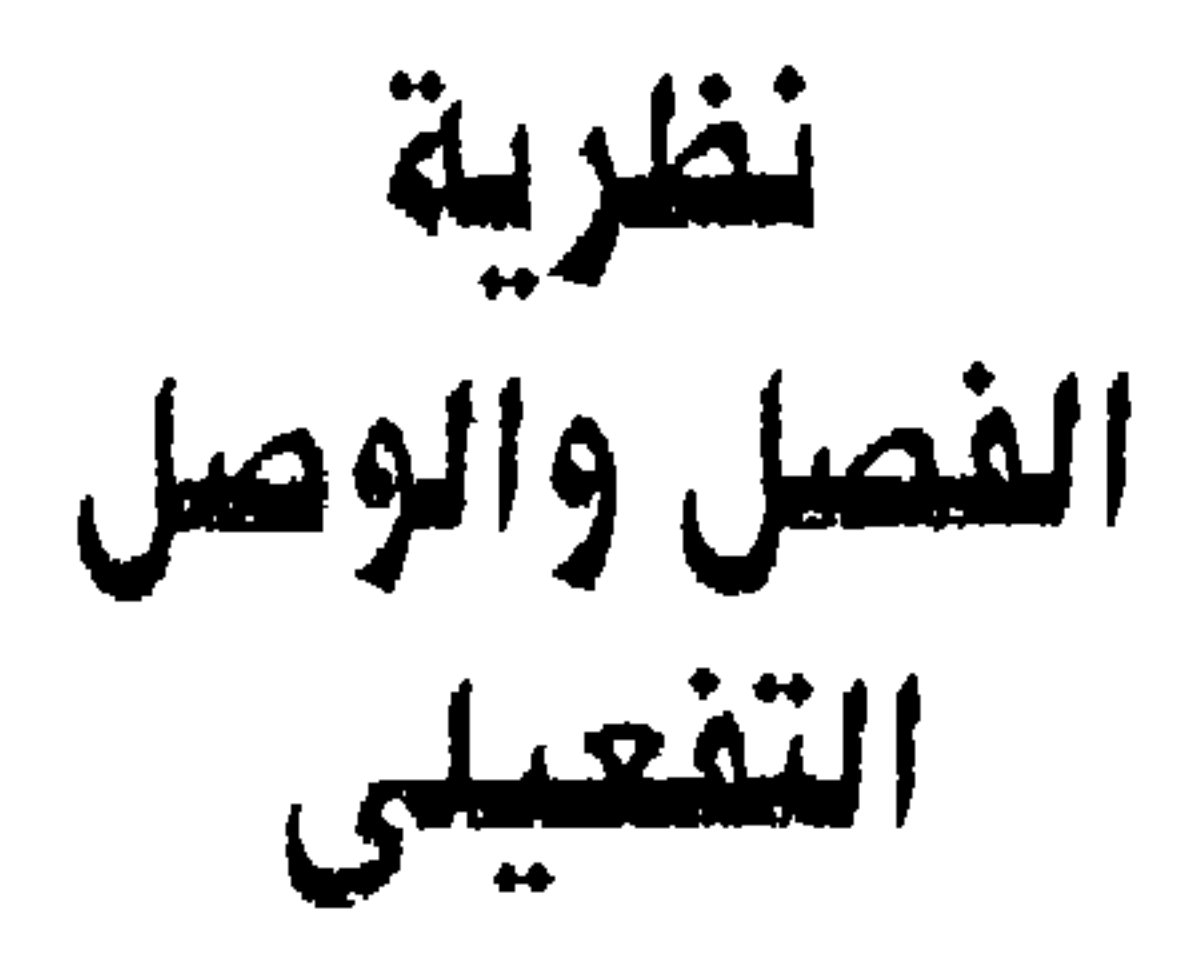

وعدناكم بتلخيص نظريتنا ـ غير المسبوقة ـ وهي المفصل والوصل التفعيلى وآن  $\frac{1}{2}$  and  $\frac{1}{2}$  are the set of the set of the set of the set of the set of the set of the set of the set of the set of the set of the set of the set of the set of the set of the set of the set of the set of the se  $\mathcal{L}$  and  $\mathcal{L}$ **Profile** 

$$
i \circ \frac{1}{2} \circ \frac{1}{2} \circ
$$

أو فاعلن / ه // ه

أربع مرات

رهكذا ما أسميه التقسيم المنفصل حيث نكون الكلمة على قدر التفعيلة على حدة اما التقسيم المتصل فمثل:

> إن في القلب أشواقه الدائمه  $\int f(x) dx = \int f(x) dx$  $\int \int \int$  all  $\int$  =  $\int$  all  $\int$  =  $\int$

واقيد = / ه // ه  $c/2$  د ائمه $\geq$  /  $\geq$  0 أو فاعلن / ٥ // ٥ أربع مرات فهذا قد اتصلت التفعيلات ولم تستقل واحدة منها بكلمة على قدرها.

زغبا = فعلن إللم ينخ = مستفعلن طارق (طارقن) = فاعلن يبغلقرى = مستفعلن سغبا = فعلن هذه الكلمات كل منها على قدر تفعيلتها ولم نجئ واحدة منها أقل من التفعيلة أو

أكثر.. فلو جاءت أقل فإن التـفعيلة تأخـذ مما يليـهـا من حروف حتى تساويها، وإذا جاءت أكثر أخذت التفعيلة منها ما يساويها وتركت ما تبقى منها للتفعيلة التالية وهكذا. فما الغرابة في هذا؟ فهذا يحدث في كل قصيدة . وفجأة هتفت: الله أكبر سيتما قبل ظهور السينما بألف سنة وزيادة سينما؟ كيف؟ حين يريد المخـرج السيـنمـائي تثـبيت منظر أو مـوقف مـا في أذهان النظّارة فـإنه يسلط عليه كاميراه أو يعطيه كادرا خاصاً فيجعل له الهيمنة على مساحة (الشاشة) .. وهذا ما فعله (دعبلنا) هذا المتلاف الذي يذبح لصنيوفه كل ما يملك من إبل ولم يتبق منها الا هذه اللبون وزوجه (سلامة) تستعطفه أن يدعها من أجل صبيتهما.. ولما كانت الصبية شغل أمهم الشاغل فقد أعطت لهم (كادراً) خاصاً خلال (تفعيلة) مستقلة لمصبيتين // ٥ // ٥ متفعلن وهي مستفعلن المخبونة أو المحثونة أي المحذوف تانيها الساكن مما جعل الإيقاع أسرع فمستفعلن تنطق على ثلاث مراحل: مس تف علن أما متفعلن فعلى مرحلتين: متق علن وفطعا فهذه أسرع مما يساوق لهفة الأم على صبيتها. ثم جاء

مستفعلن هنا صحيحة فالزوج المتلاف ليس متلهفا كالأم المسكينة فله أن يتكلم (على راحتـه) وهو عاقد العزم على ذبح هذه اللدون مـتـي جاءه ضنيف والتـفعيـلات ـ هنا ـ متصلة تصور حالة الذي يريد أن ينهي الكلام فيقوله جملة ليفرغ منه.... هذا (صدر) البيت أما عجزه فيصور تلذذ الزوج المتلاف وهو يتخيل ضيفه العزيز الذي يؤكد سخاءه فهنا يقوم بدور المخرج، فيعطى (الإناخة) والبطل المرتقب (الطارق) ووصفه (باغي القرى) وحالته (سغبا) كادرأ لكل هكذا.

عليها (ساط دالمي) و… (العدق بفهم) وإلىي لقاء،

محجوب موسى

 $\cdot$ ت: (٢٢٤٣٢ / ٤٤٣٣)

الاسكندرية ـ القبارى ٢٦ شارع صالح مجدى

8x

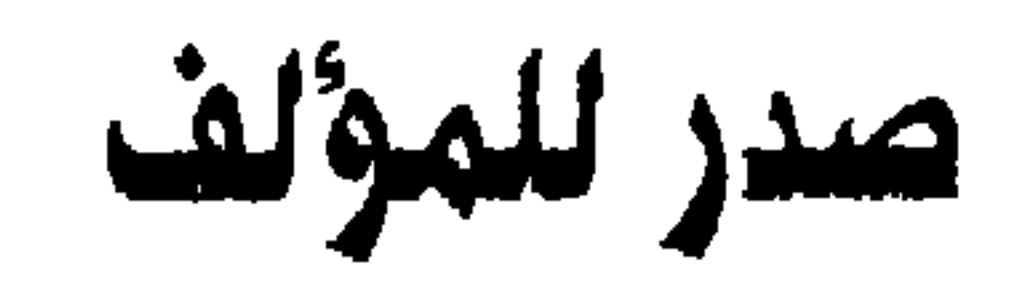

 $\Lambda \mathsf{Y}$